# Caching for Data Analysis

**Ken Birman**, Theo Gkountouvas

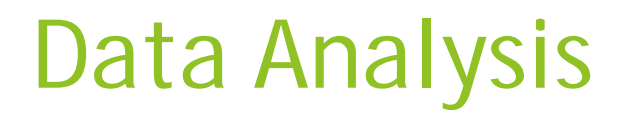

Data processing is growing very fast compared to the hardware acceleration.

- 1. Volume
- 2. Complexity

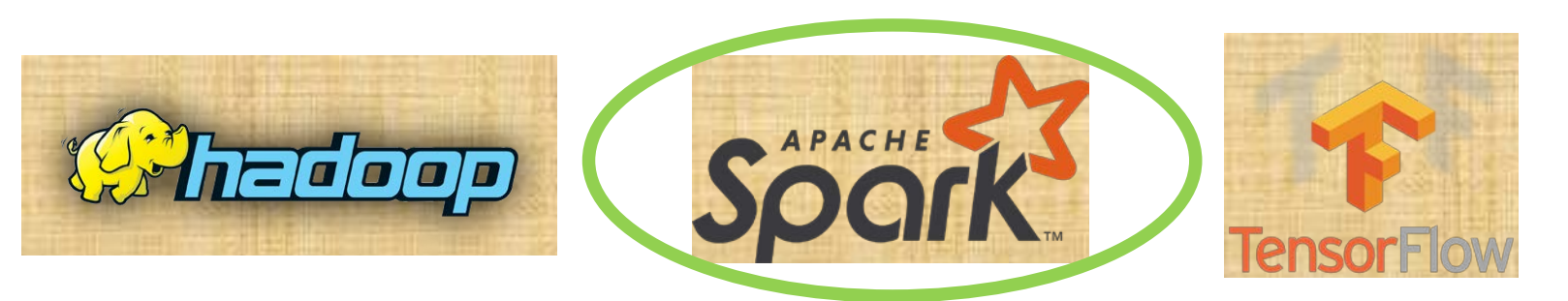

# Spark RDDs

 Spark uses Resilient Distributed Datasets (RDDs) as a core structure.

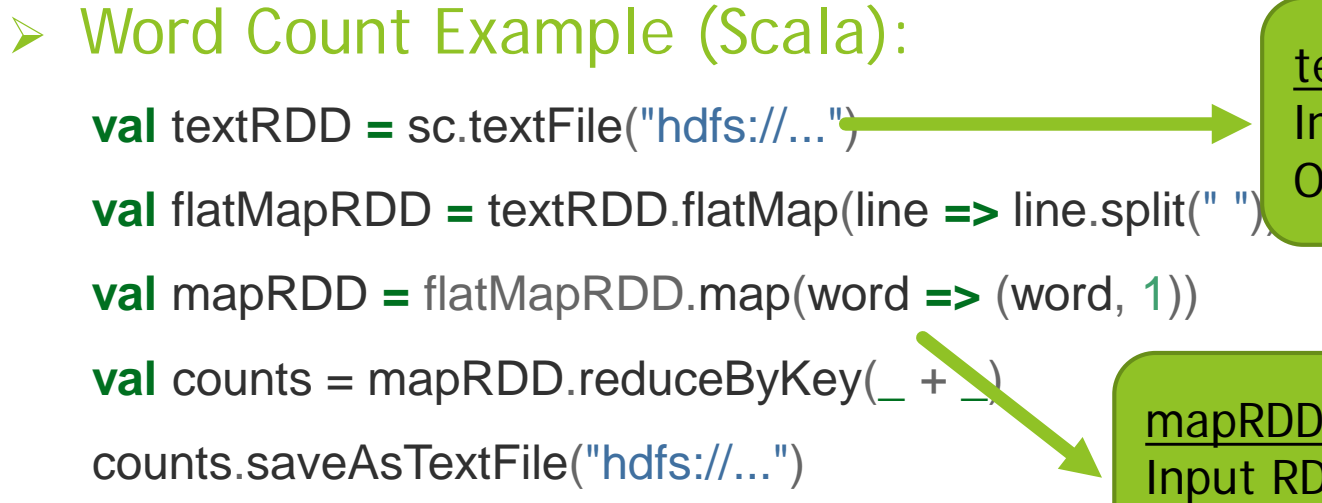

textRDD Input RDD(s): - Operation: readFile

mapRDD Input RDD(s): flatMapRDD Operation: map

textRDD Input RDD(s): - Operation: readFile

flatMapRDD Input RDD(s): textRDD Operation: flatMap

mapRDD Input RDD(s): flatMapRDD Operation: map

textRDD Input RDD(s): - Operation: readFile

flatMapRDD Input RDD(s): textRDD Operation: flatMap

mapRDD Input RDD(s): flatMapRDD Operation: map

Triggers execution

textRDD Input RDD(s): - Operation: readFile

flatMapRDD Input RDD(s): textRDD Operation: flatMap

mapRDD Input RDD(s): flatMapRDD Operation: map

Needs results of operation

textRDD Input RDD(s): - Operation: readFile

flatMapRDD Input RDD(s): textRDD Operation: flatMap

Has input RDDs

mapRDD Input RDD(s): flatMapRDD Operation: map

textRDD Input RDD(s): - Operation: readFile

flatMapRDD Input RDD(s): textRDD Operation: flatMap

mapRDD Input RDD(s): flatMapRDD Operation: map

Needs result of operation

textRDD Input RDD(s): - Operation: readFile

flatMapRDD Input RDD(s): textRDD Operation: flatMap

No input RDDs

mapRDD Input RDD(s): flatMapRDD Operation: map

textRDD Input RDD(s): - Operation: readFile

flatMapRDD Input RDD(s): textRDD Operation: flatMap

mapRDD Input RDD(s): flatMapRDD Operation: map

Execute operation

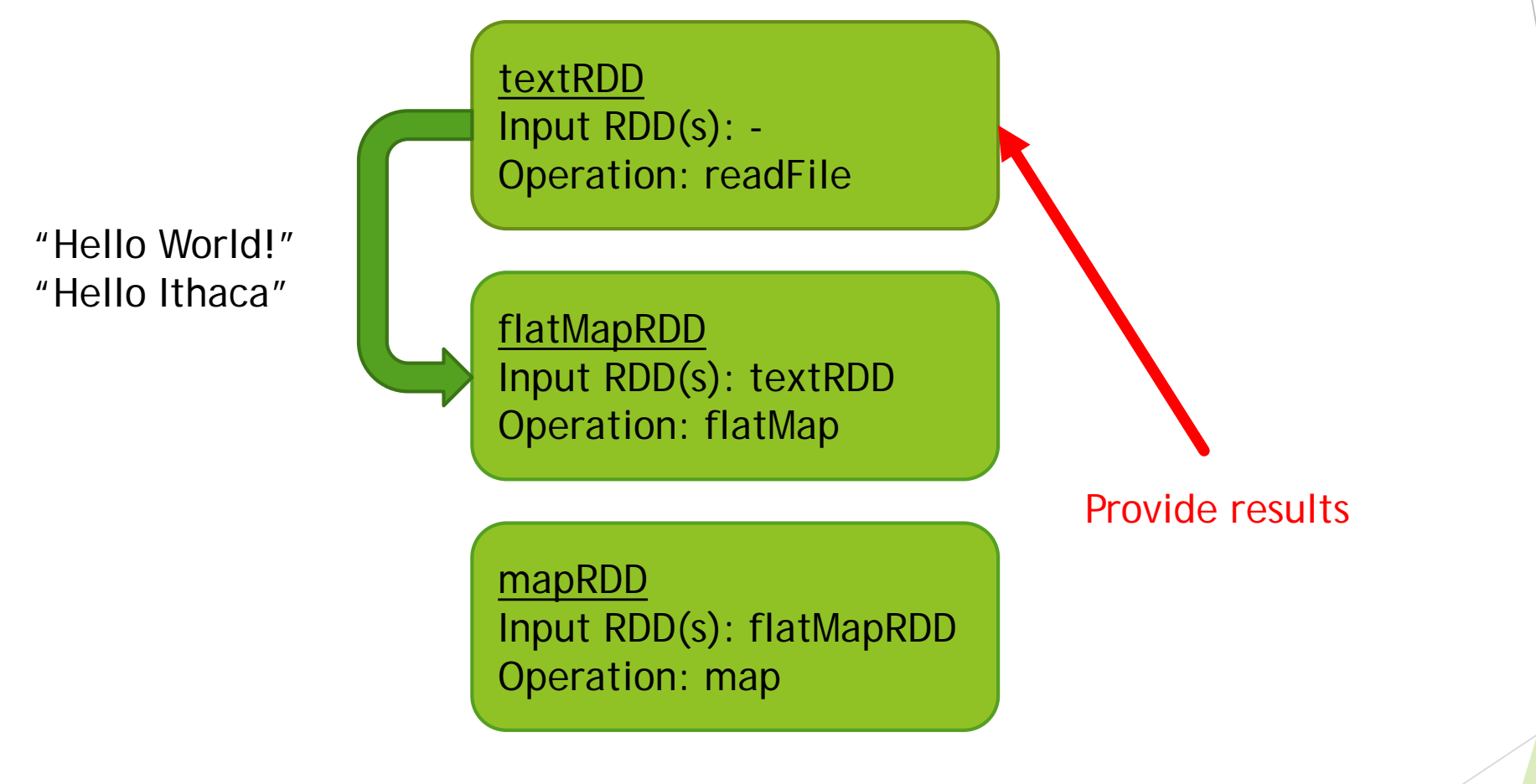

textRDD Input RDD(s): - Operation: readFile

flatMapRDD Input RDD(s): textRDD Operation: flatMap

["Hello","World", "Hello", "Ithaca"]

mapRDD Input RDD(s): flatMapRDD Operation: map

textRDD Input RDD(s): - Operation: readFile

flatMapRDD Input RDD(s): textRDD Operation: flatMap

[("Hello",1),("World",1), ("Hello",1),("Ithaca",1)]

mapRDD Input RDD(s): flatMapRDD Operation: map

textRDD Input RDD(s): - Operation: readFile

flatMapRDD Input RDD(s): textRDD Operation: flatMap

mapRDD Input RDD(s): flatMapRDD Operation: map

{"Hello":2,"World":1, "Ithaca":1}

# Dataflow – Logical Plan (Operations)

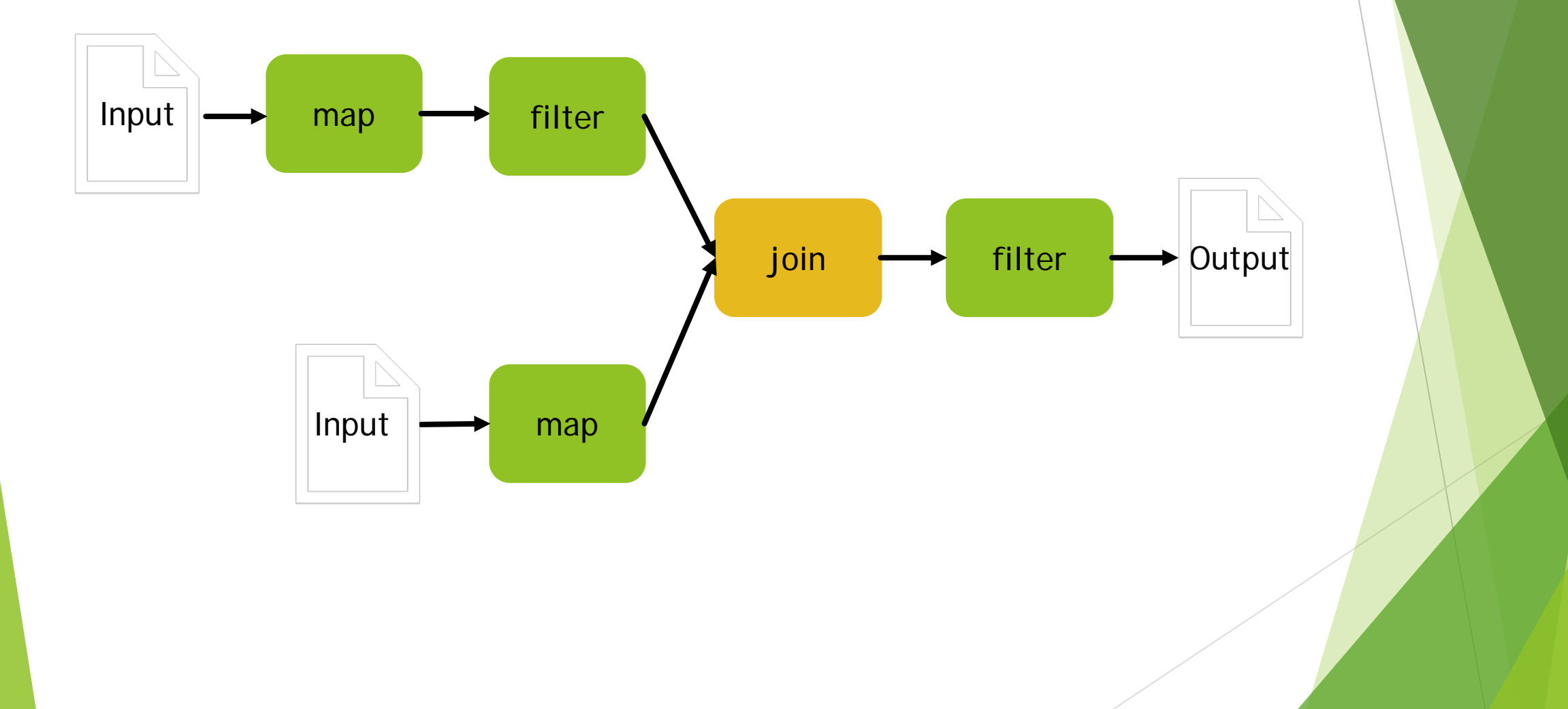

# Dataflow – Execution Plan (Tasks)

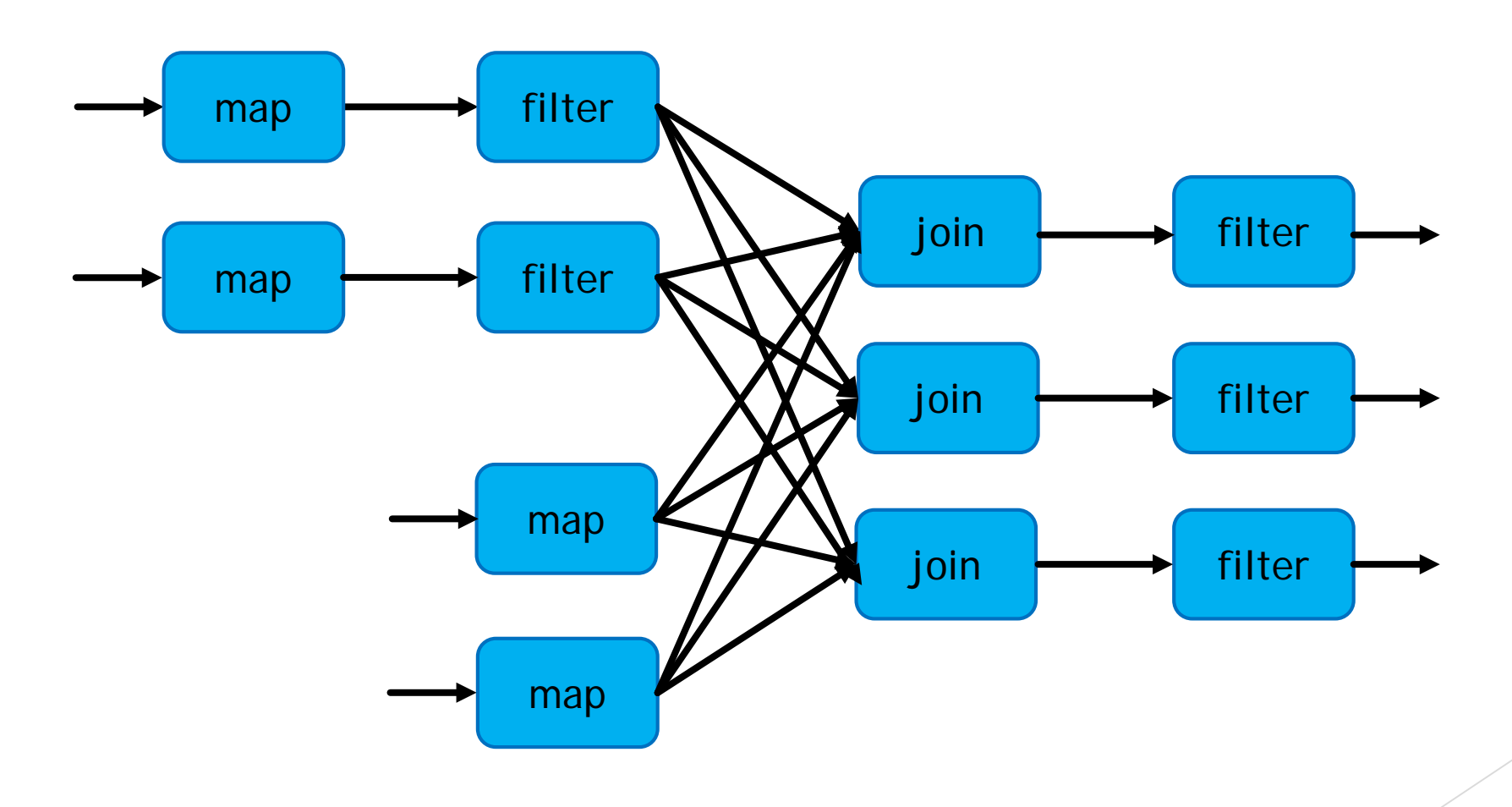

# Why caching in Spark is essential?

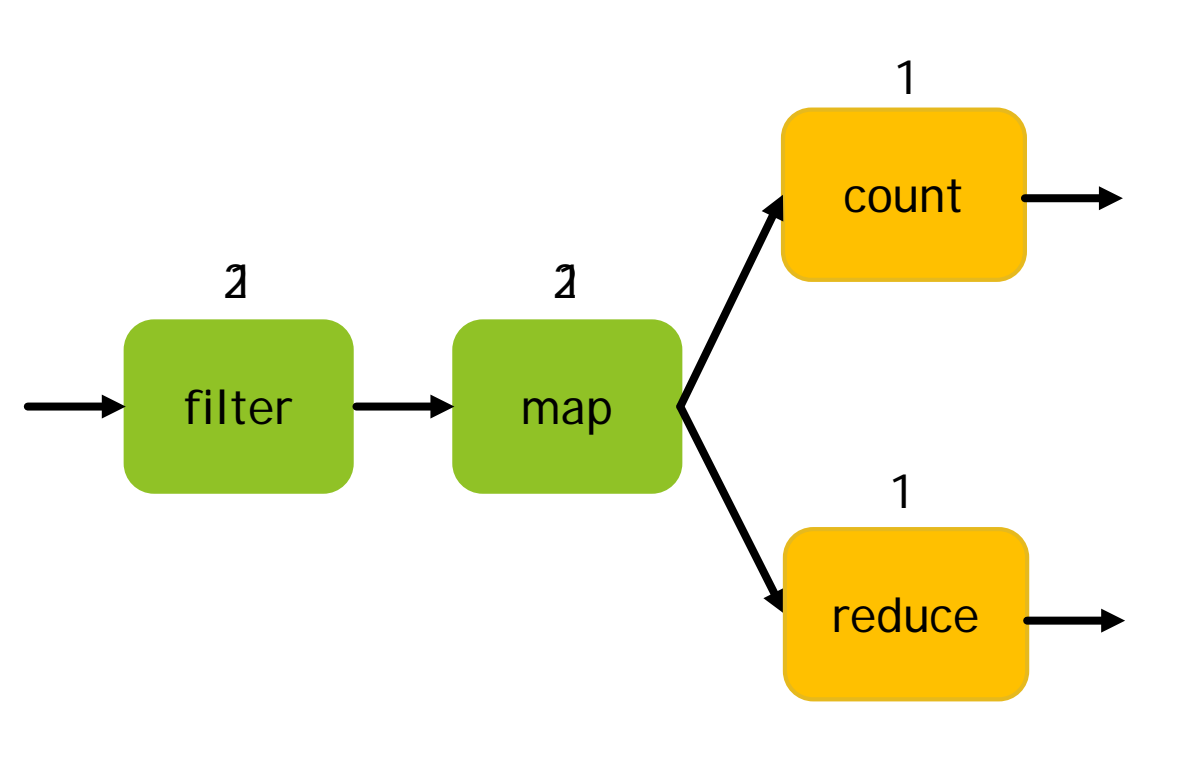

- 1. Cache intermediate results
- 2. Avoid re-execution of operations.
- 3. Save mostly CPUcycles instead of I/O.

# Multiple choices for of caching

- > NONE (Default)
- MEMORY\_ONLY
- MEMORY\_ONLY\_SER
- MEMORY\_AND\_DISK
- MEMORY\_AND\_DISK\_SER
- > DISK\_ONLY

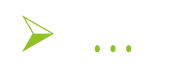

#### User decides what to cache in Spark

Users have to define what they want to cache by using *cache()* or *persist()* keywords after RDD.

- 1. Static analysis for what to cache is harder than traditional cases. Instead of caching only initial data, Spark has the ability to cache intermediate results, too.
- 2. Multiple choices about where to cache complicate things (Memory, SSD, Disk, etc.).
- 3. Caching might lead to worse results than simply re-executing (especially with SSD, Disks, Serialization).

# Eviction Policy

- Spark uses LRU for default eviction policy. Unlike selection about what to cache, eviction is automatic.
- However, classic eviction policies do not exploit structure of the graph.

# Why LRU is not so good?

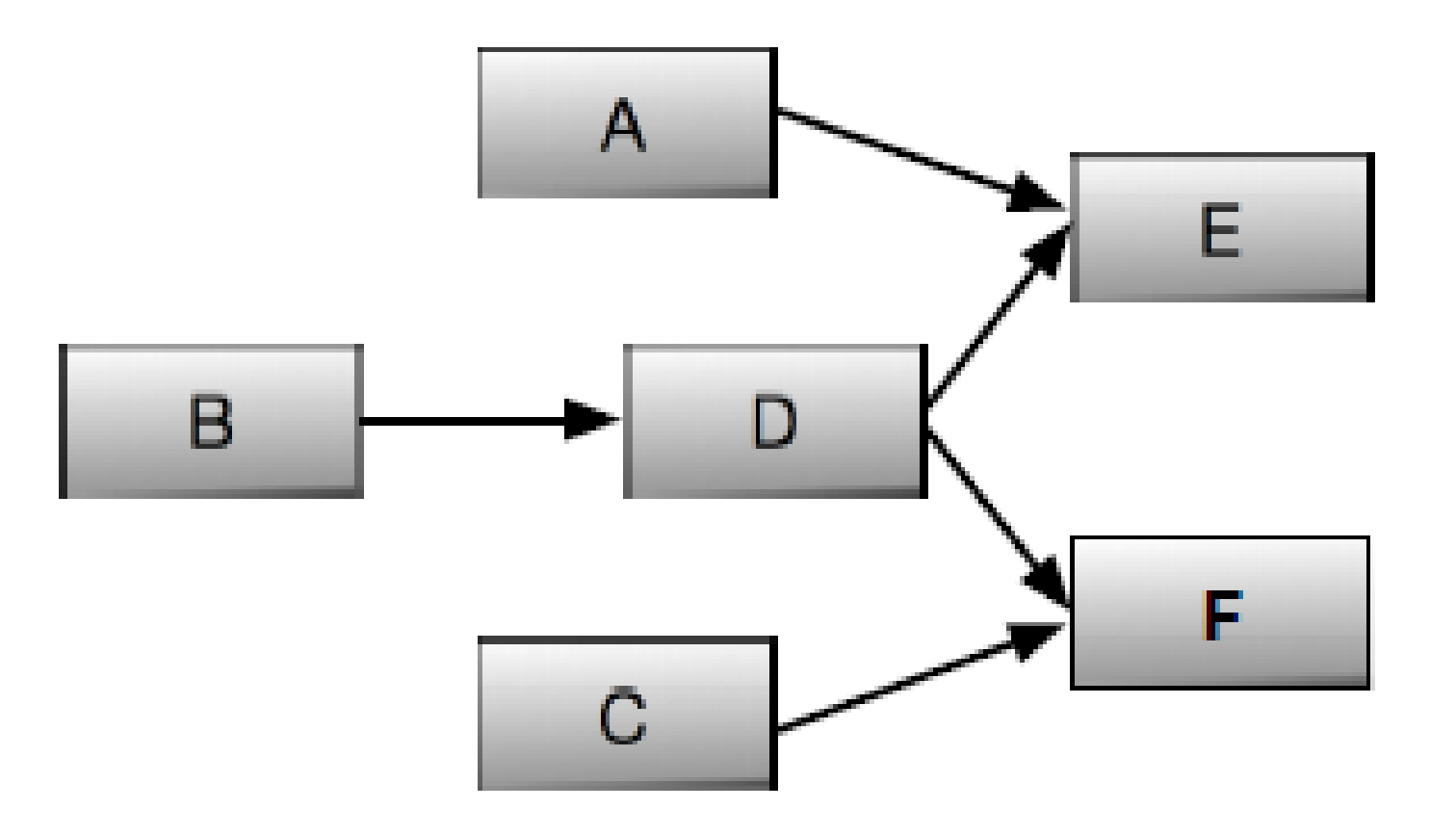

#### Experimental Study on Spark Bench (15 jobs)**Empirical CDF**

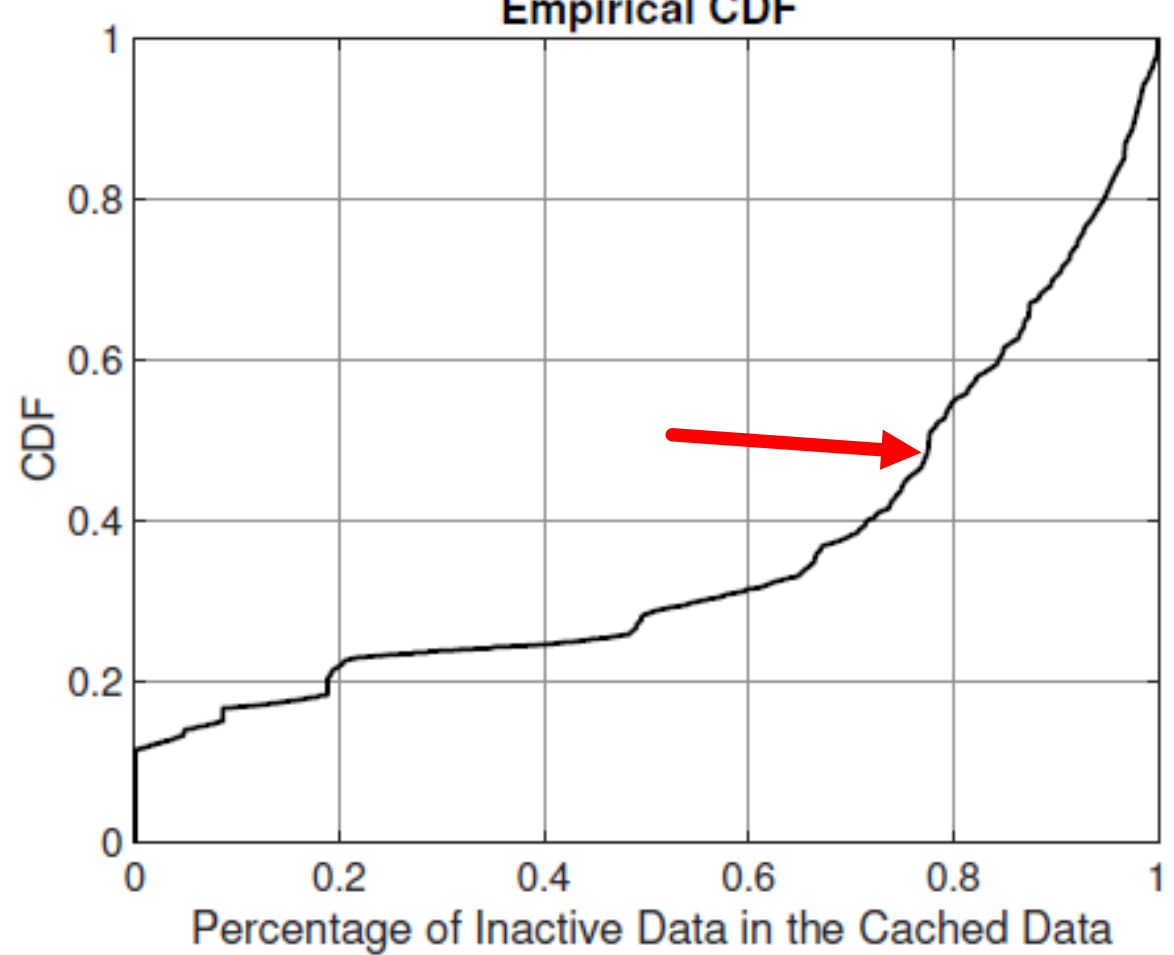

#### LRC: Dependency-Aware Cache Management for Data Analytics Clusters

Yinghao Yu, Wei Wang, Jun Zhang, Khaled Ben Letaief

#### **Definition** (*Reference Count*):

For each data block *b*, the reference count is define as the number of child blocks that are derived from *b*, but have not yet been computed.

# LRC: Least Reference Count

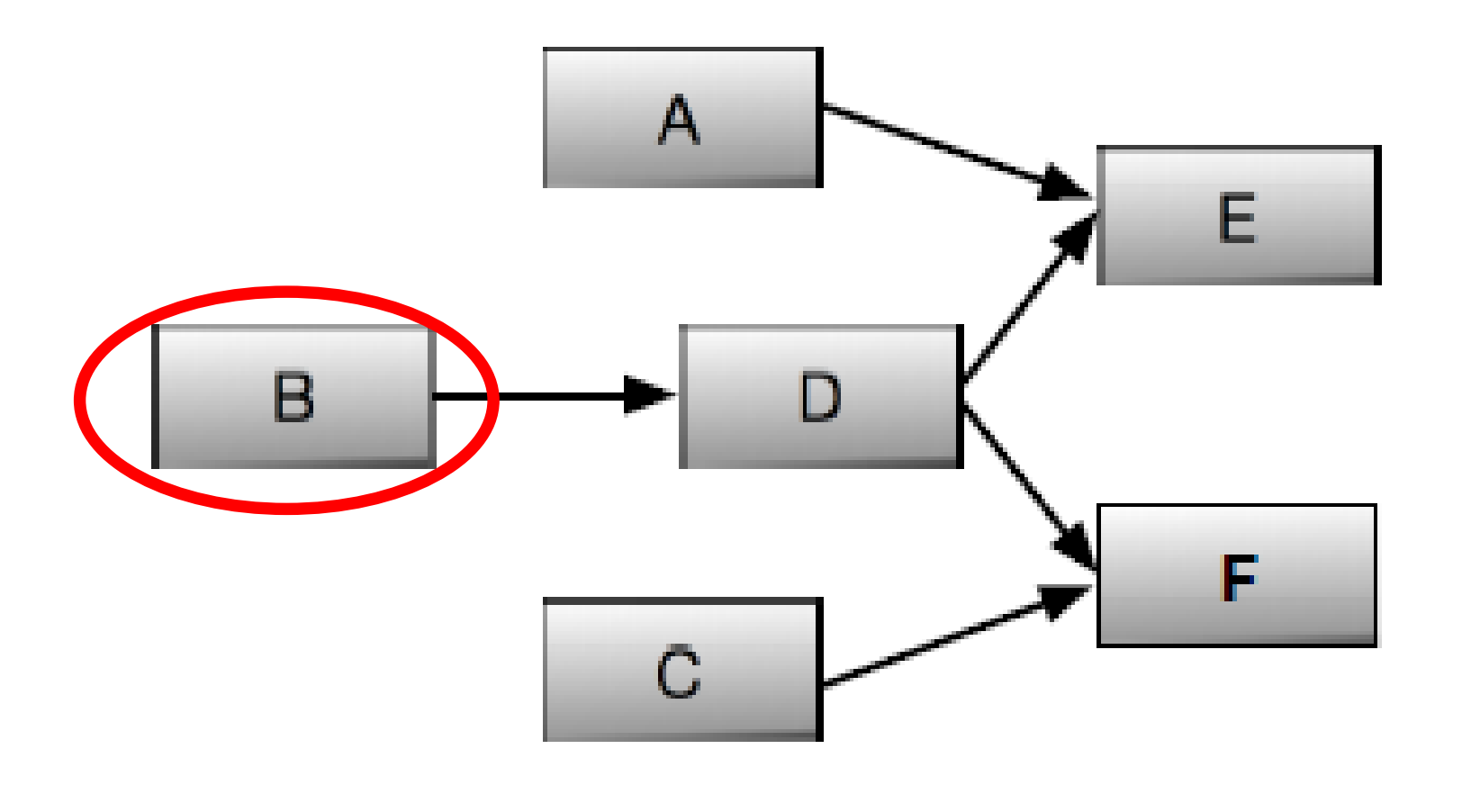

#### LRC: Least Reference Count

Unused blocks with zero active references are evicted.

> Reference count is a better indicator for caching.

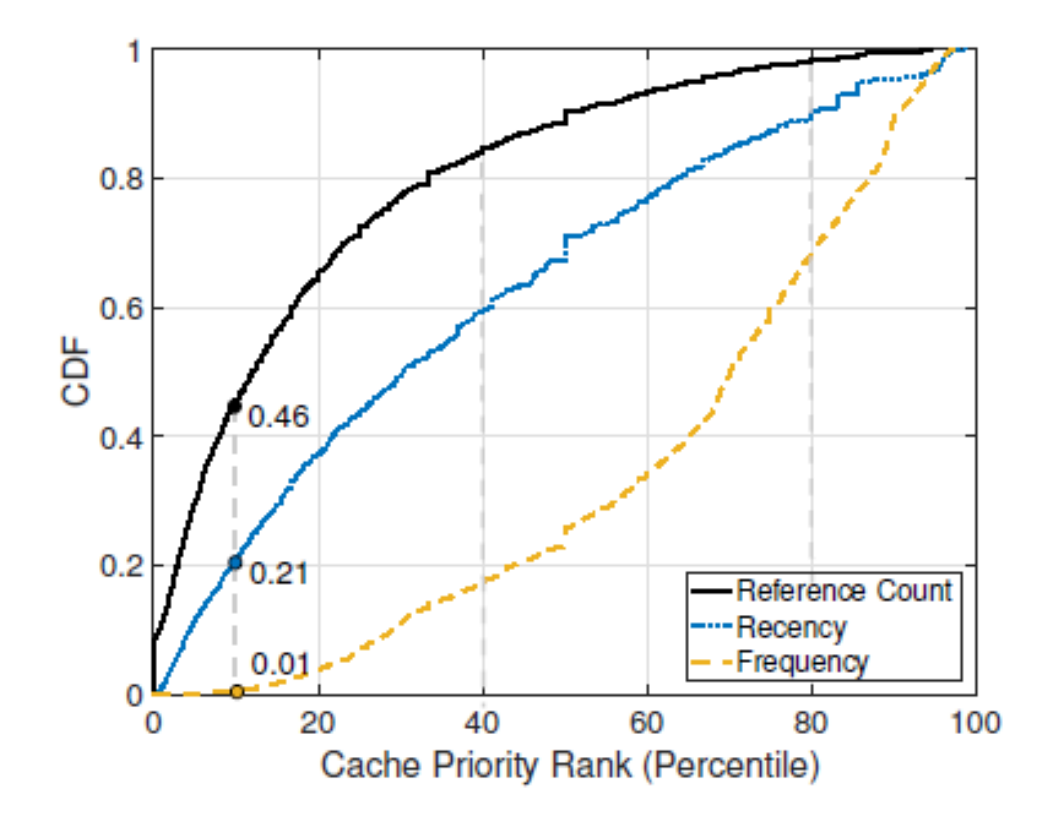

### Solution - Architecture

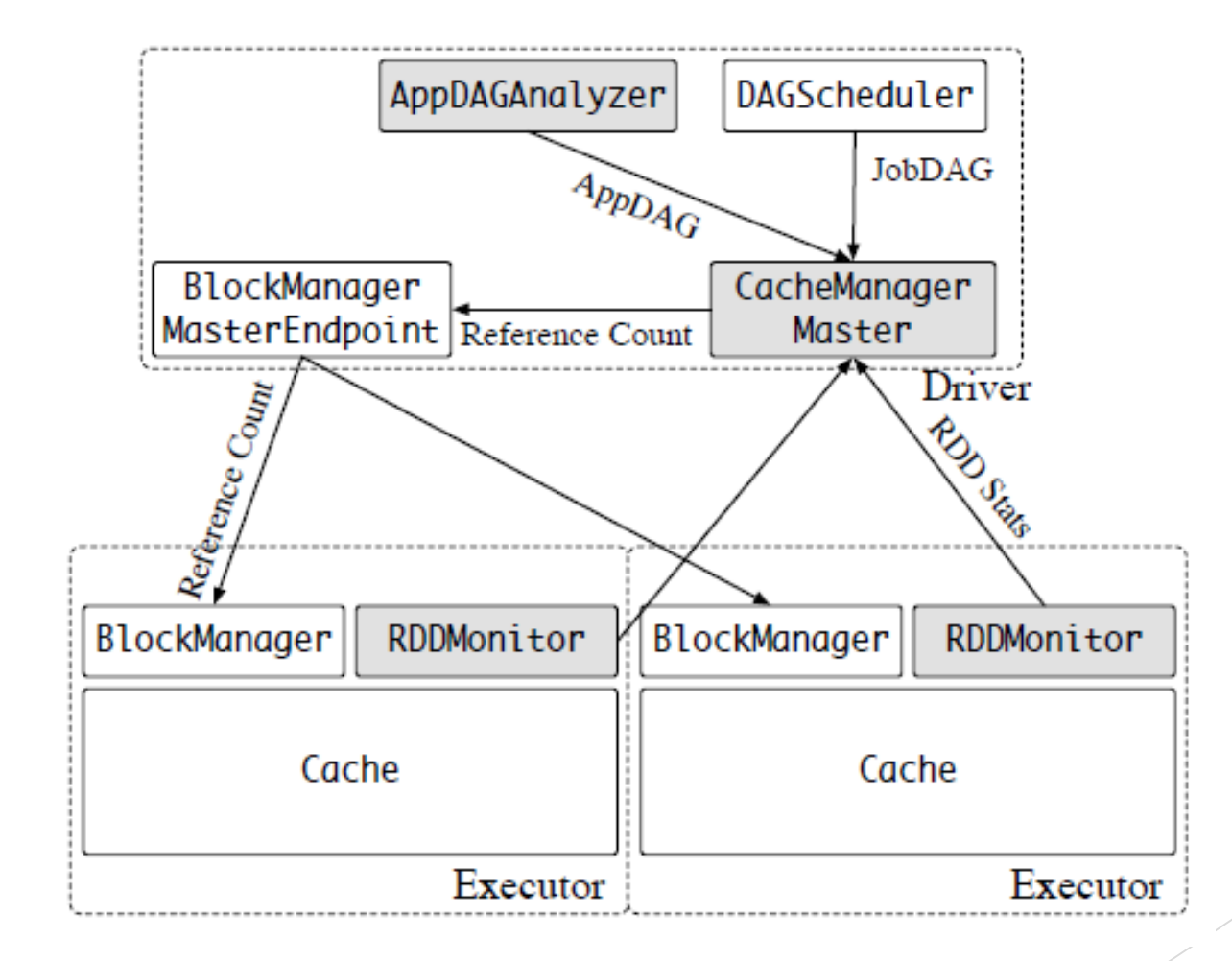

# Problem – Is this enough?

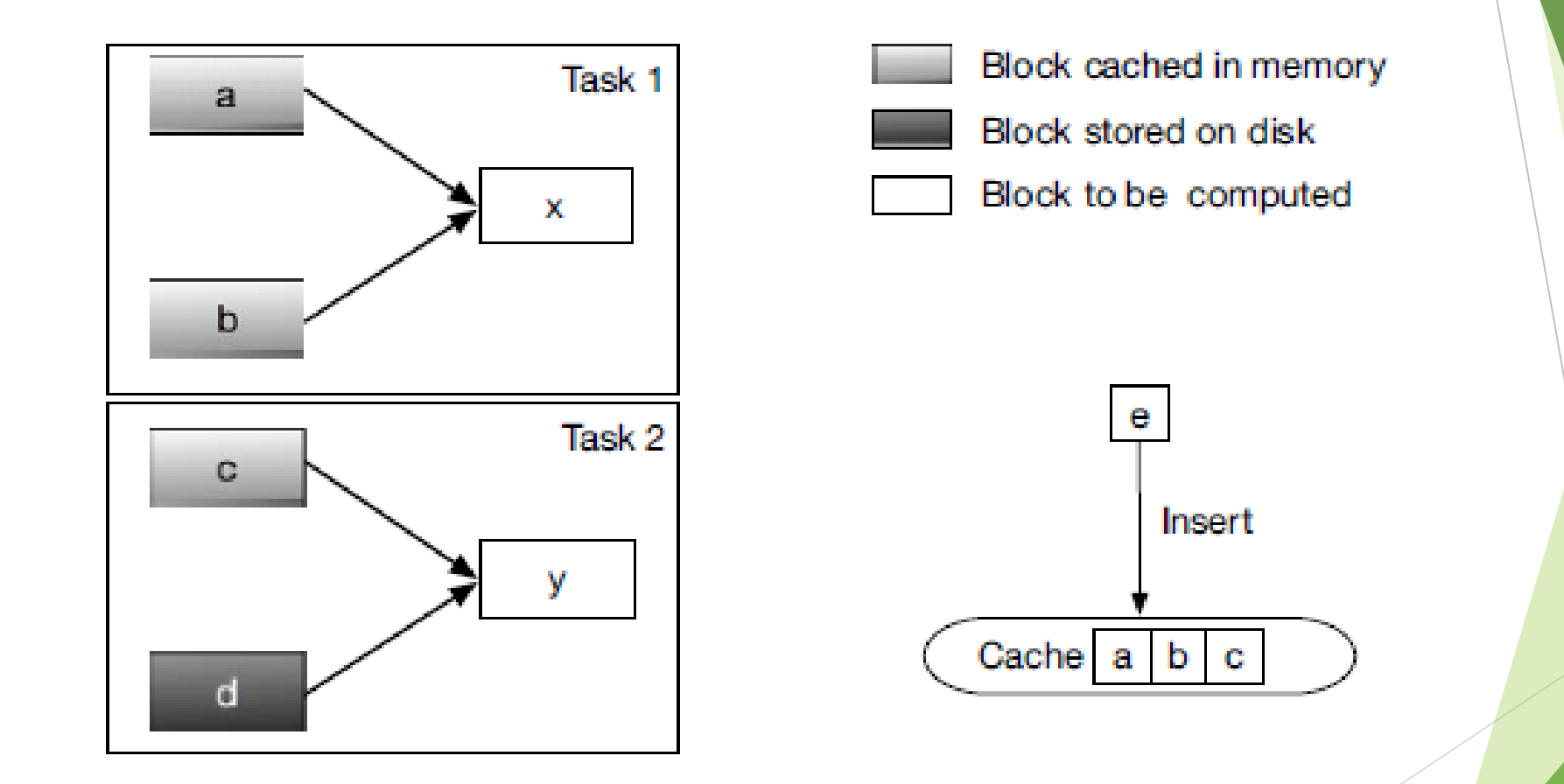

### Problem – Peer Dependencies

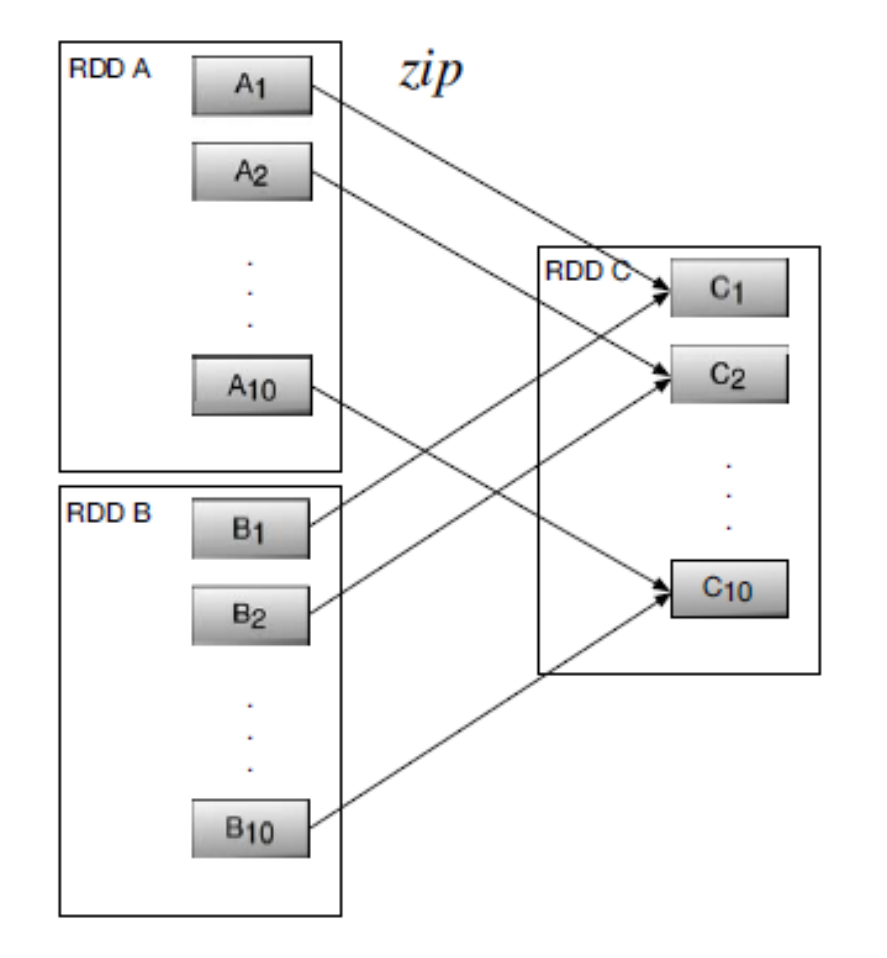

- $\triangleright$  If results of  $A_i$  are not cached, then  $B_i$  results should not be cached and vice-versa.
- **Example 12** Extency will remain the same if  $A_i$  and  $B_i$  results have similar size even if we cache one of them (the other is going to be the bottleneck.

#### **Definition** (*Effective Reference Count*)**:**

Let block  $b$  be referenced by task  $t$ . We say this reference is effective if task  $t$ 's dependent blocks, if computed, are all cached in memory.

# Solution - LERC

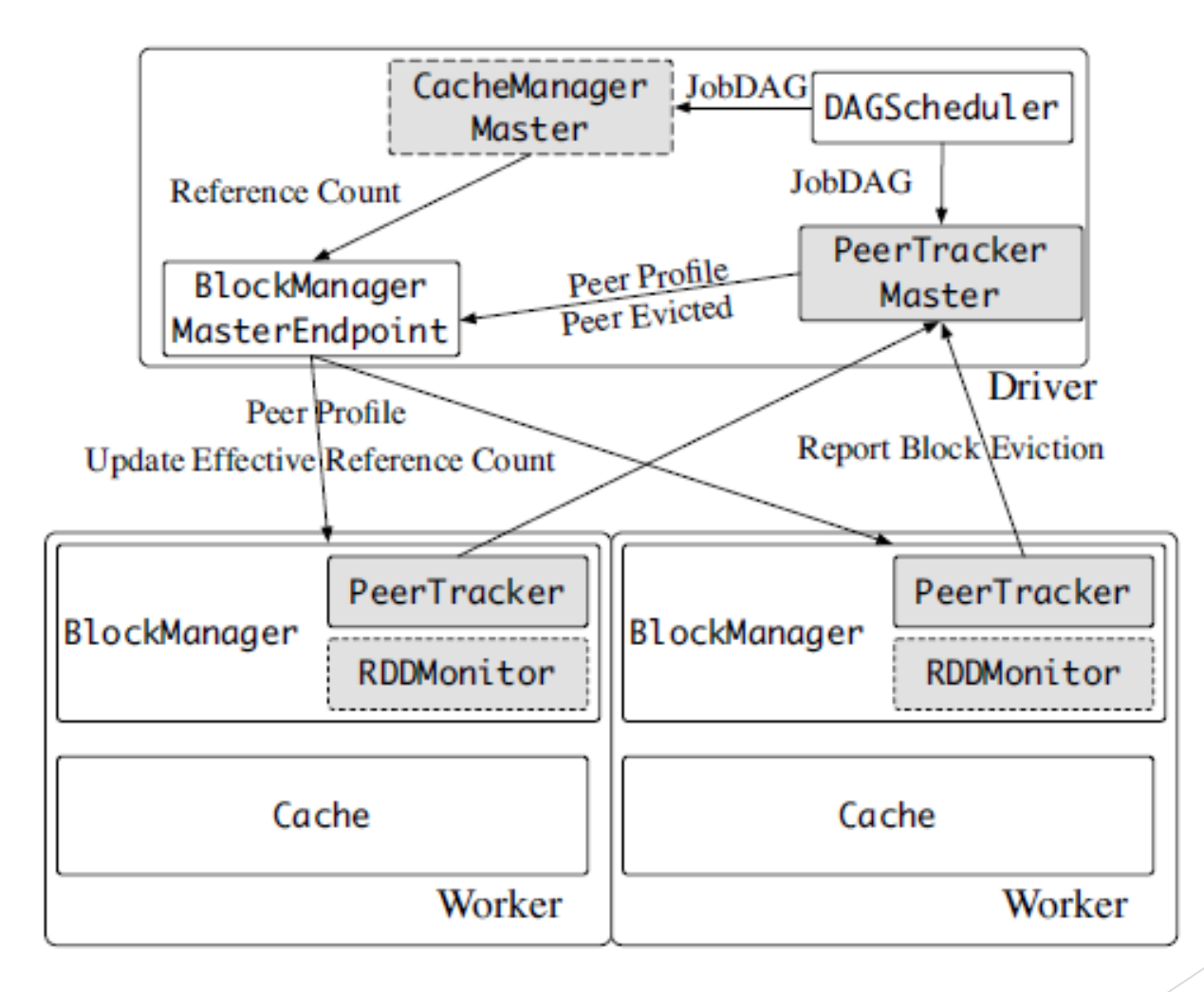

# Experiments – Platform and Setting

#### $\triangleright$  Amazon EC2

- Cluster with 20 nodes of type m4.large
	- 2.4 GHz Intel Xeon E5-2676 v3 (Haswell) processor
	- $\triangleright$  8 GB memory
- $\triangleright$  Zip application
	- 10 different independent jobs
	- ▶ 100 A blocks and 100 B blocks that are zipped together
	- $> 8$  GB total size

# Experiments - Performance

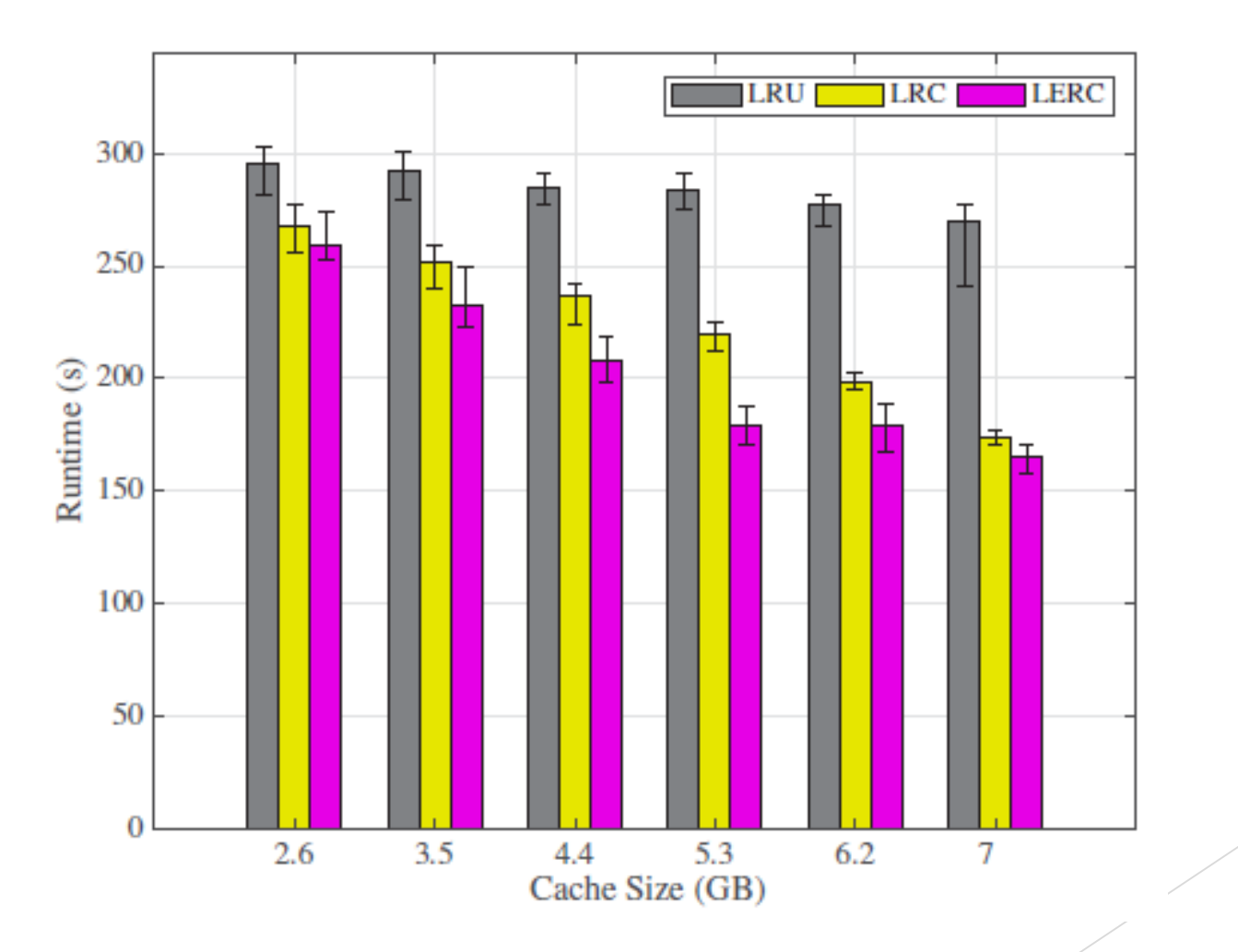

# Experiments – Overall Cache Hit

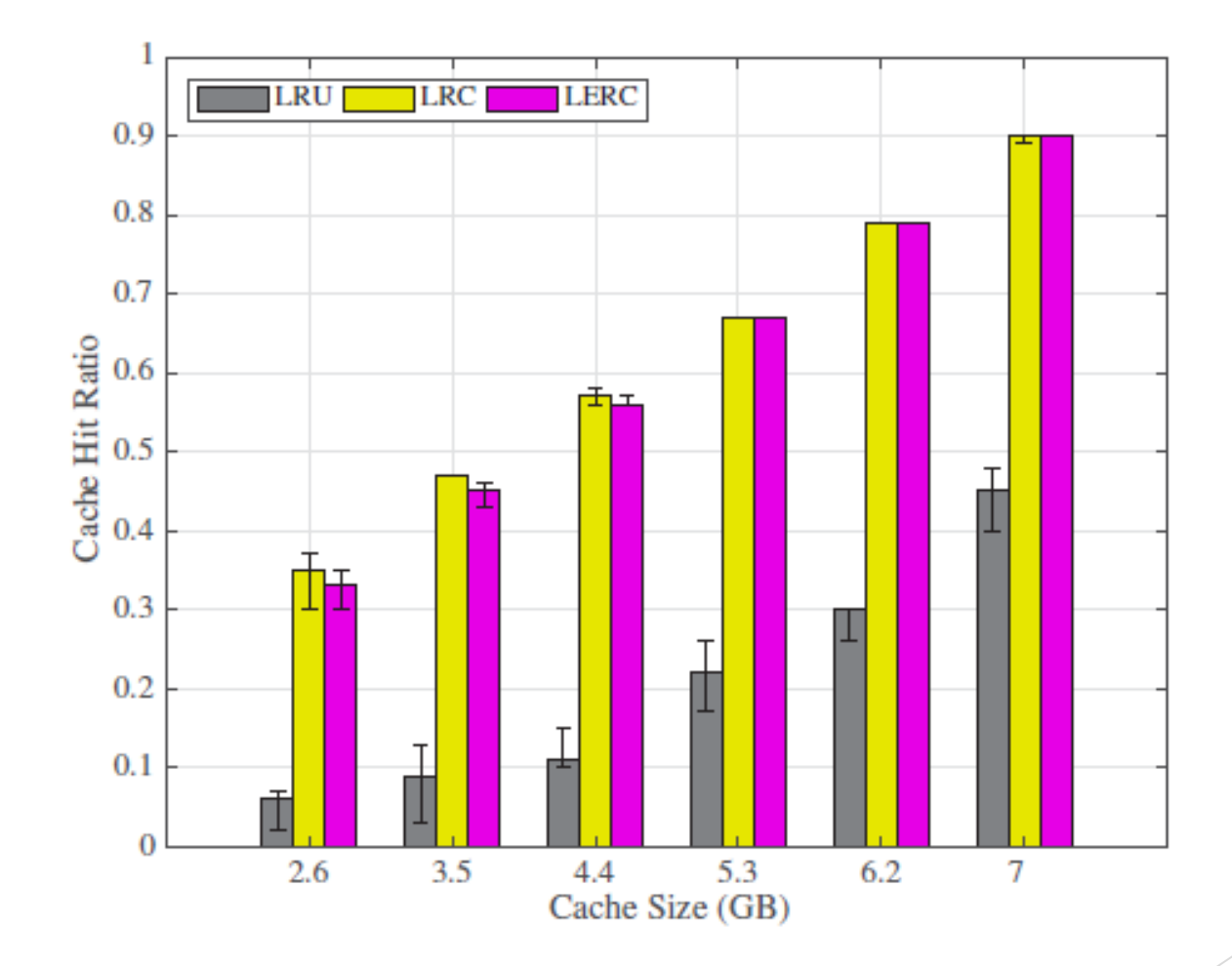

# Experiments – Effective Cache Hit

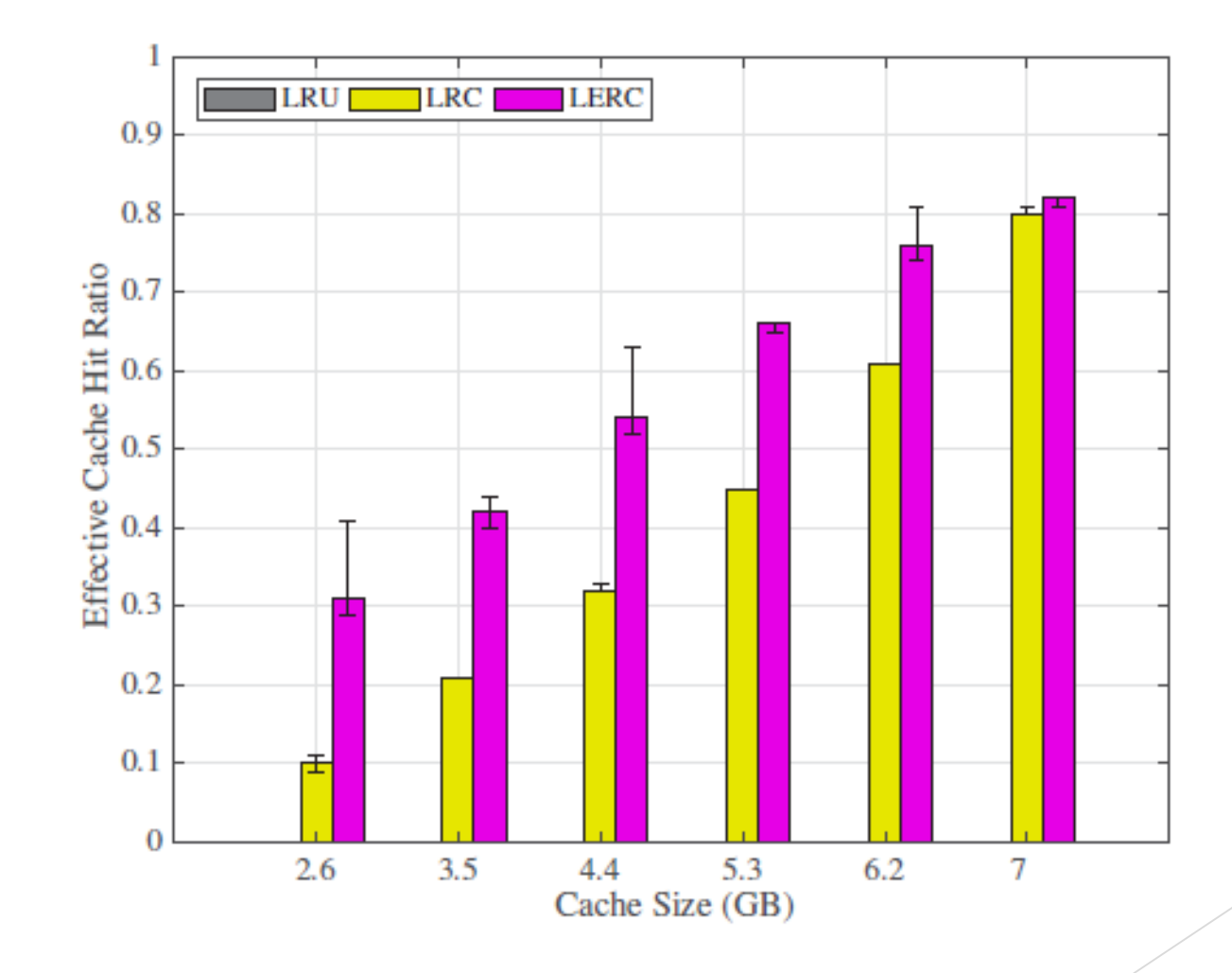

# **Temporal Caching [Work in Progress]**

Theodoros Gkountouvas, Weijia Song, Haoze Wu, Ken Birman
#### Time-Series Data

- ▶ Timestamped Data
	- Large amount
	- $\triangleright$  High frequency
- **> Temporal Queries** 
	- Sophisticated queries (ML, Optimization)
	- $\triangleright$  Can be divided to:
		- Fixed Temporal Queries
		- ▶ Sliding Temporal Queries

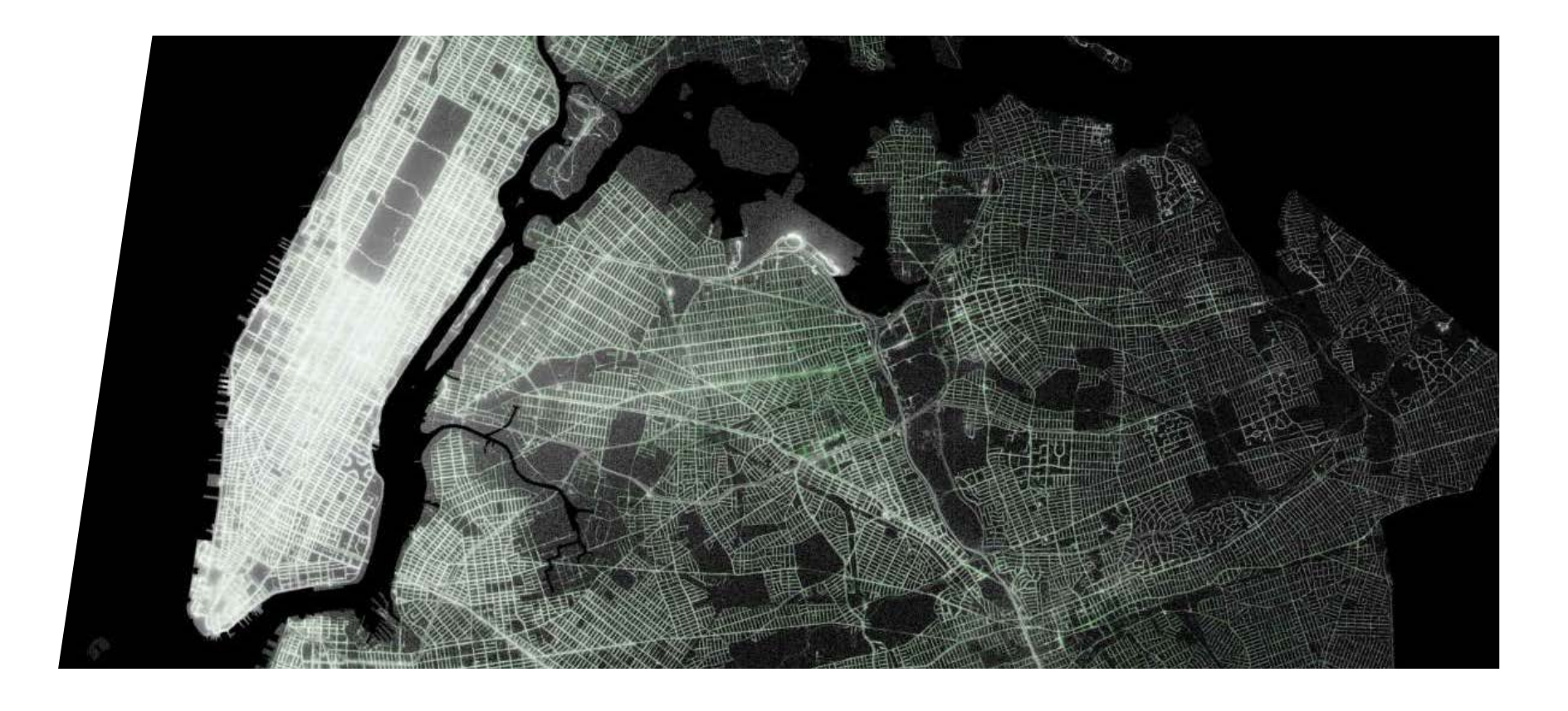

# Example – NYC taxi data

# Fixed Temporal Query - Example

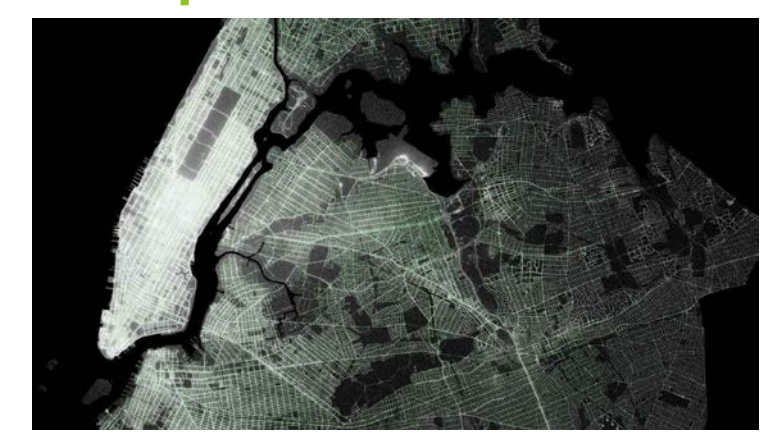

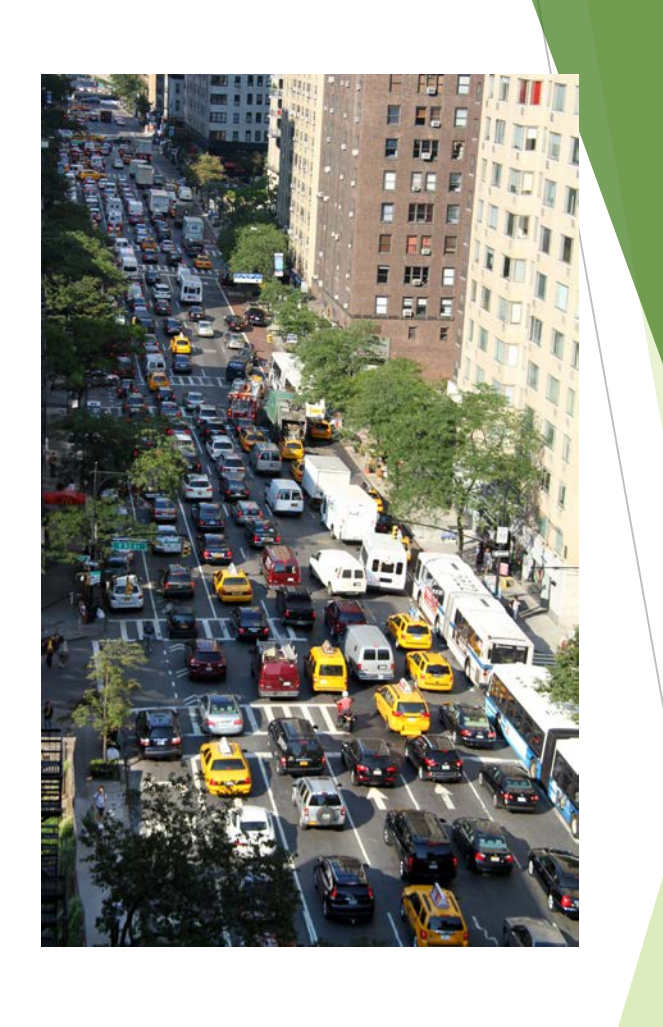

#### Fixed Temporal Query - Explanation

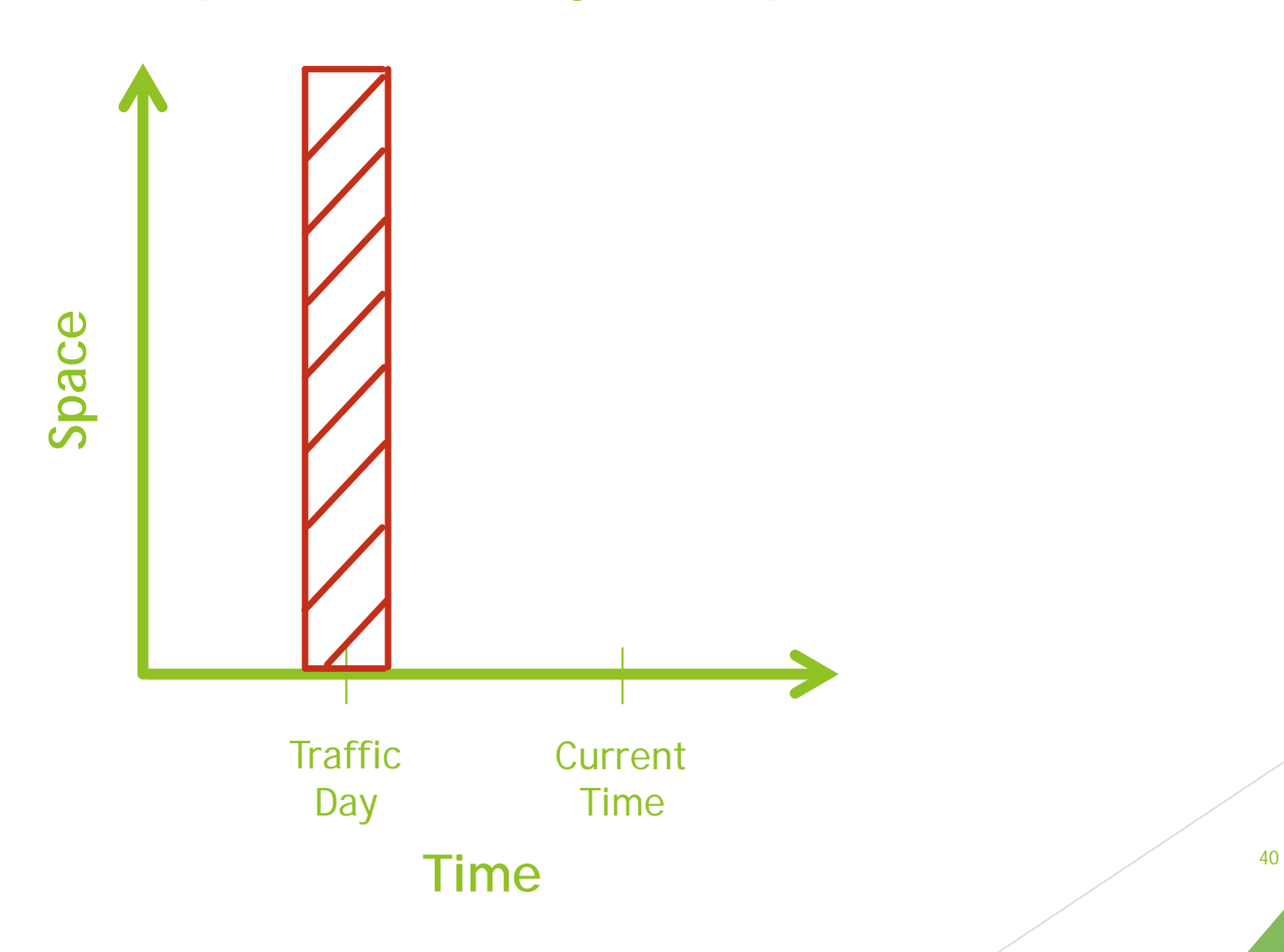

#### Fixed Temporal Query - Explanation

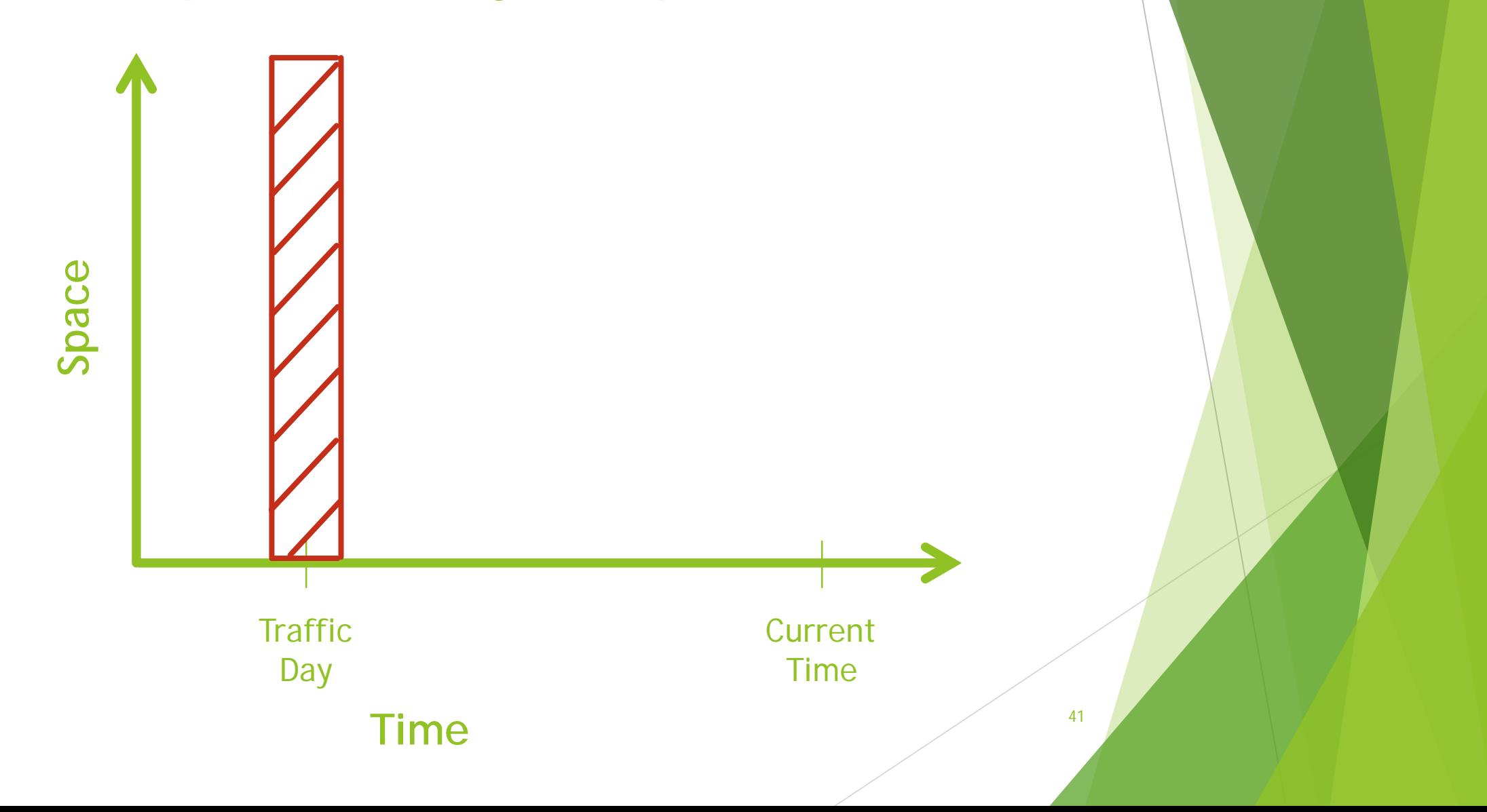

#### Sliding Temporal Query - Example

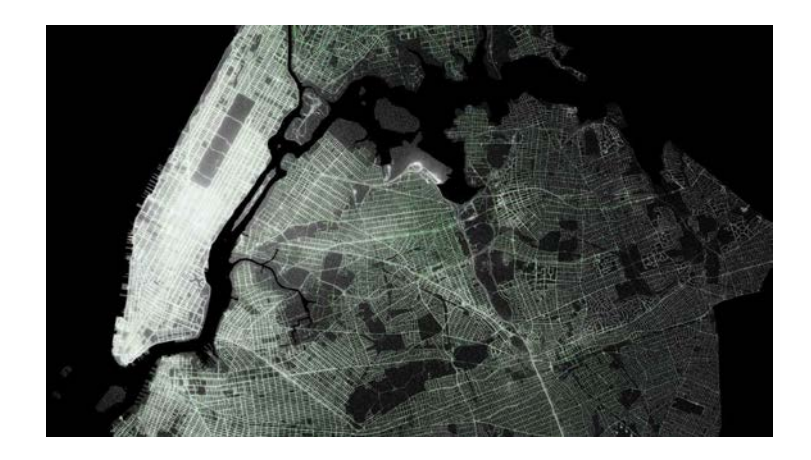

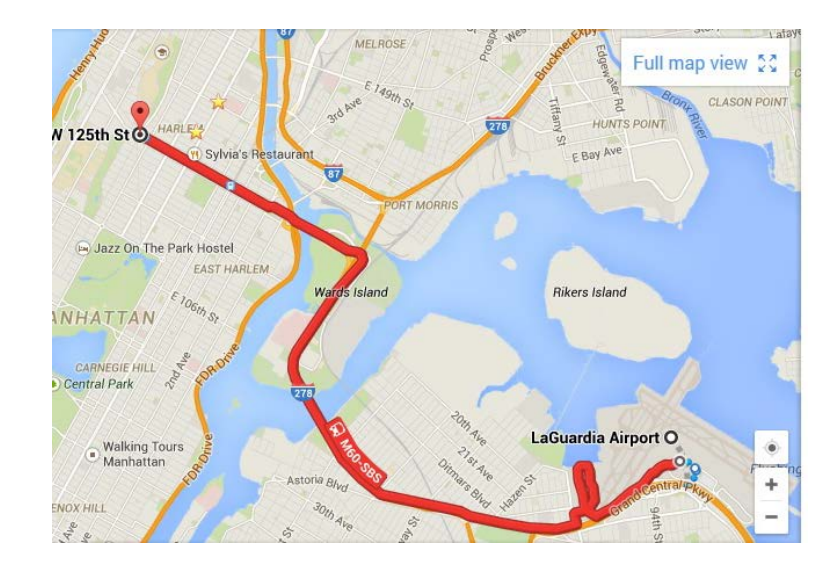

[IEEE TIST,2015,Wang]

#### Sliding Temporal Query - Explanation

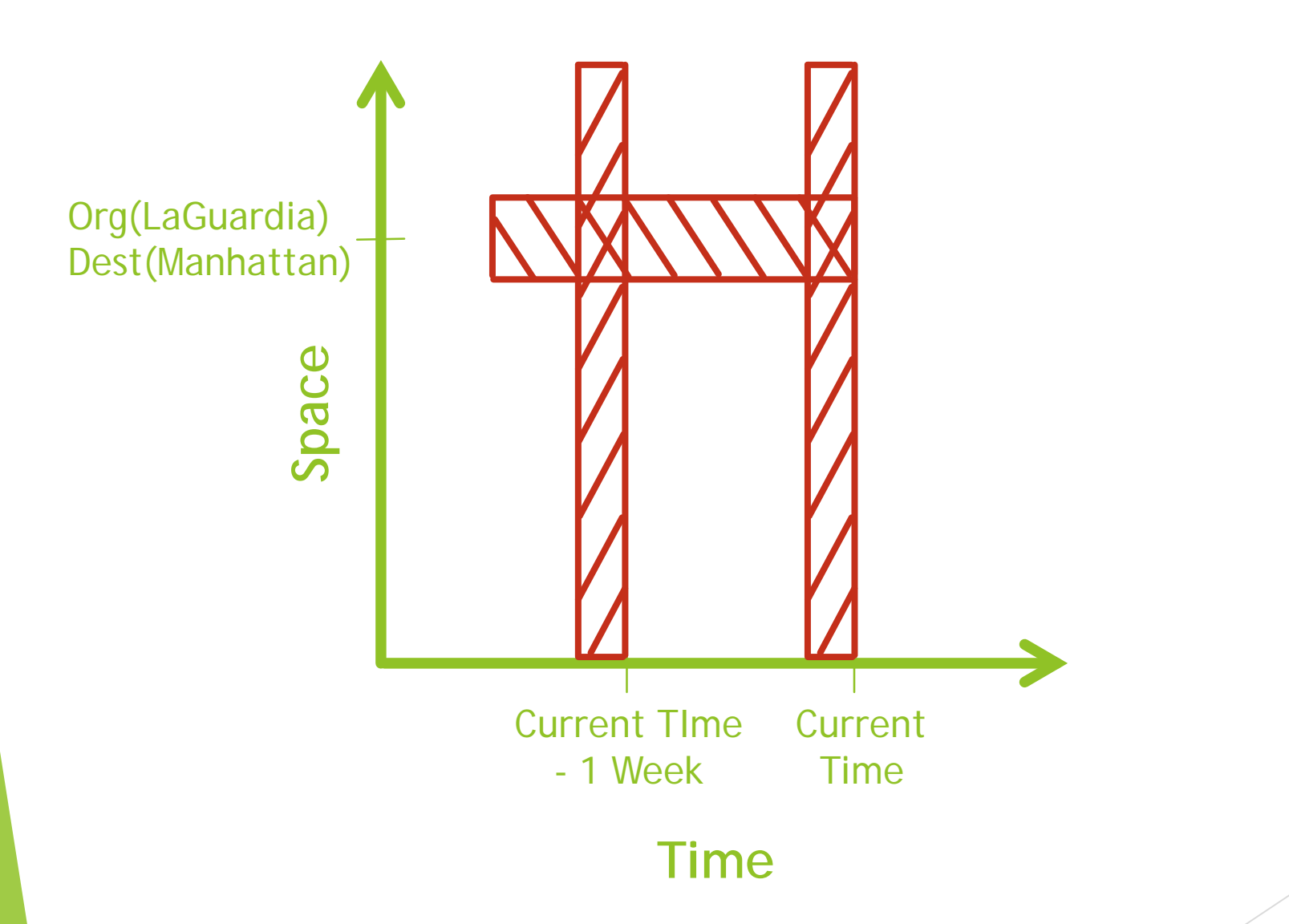

#### Sliding Temporal Query - Explanation

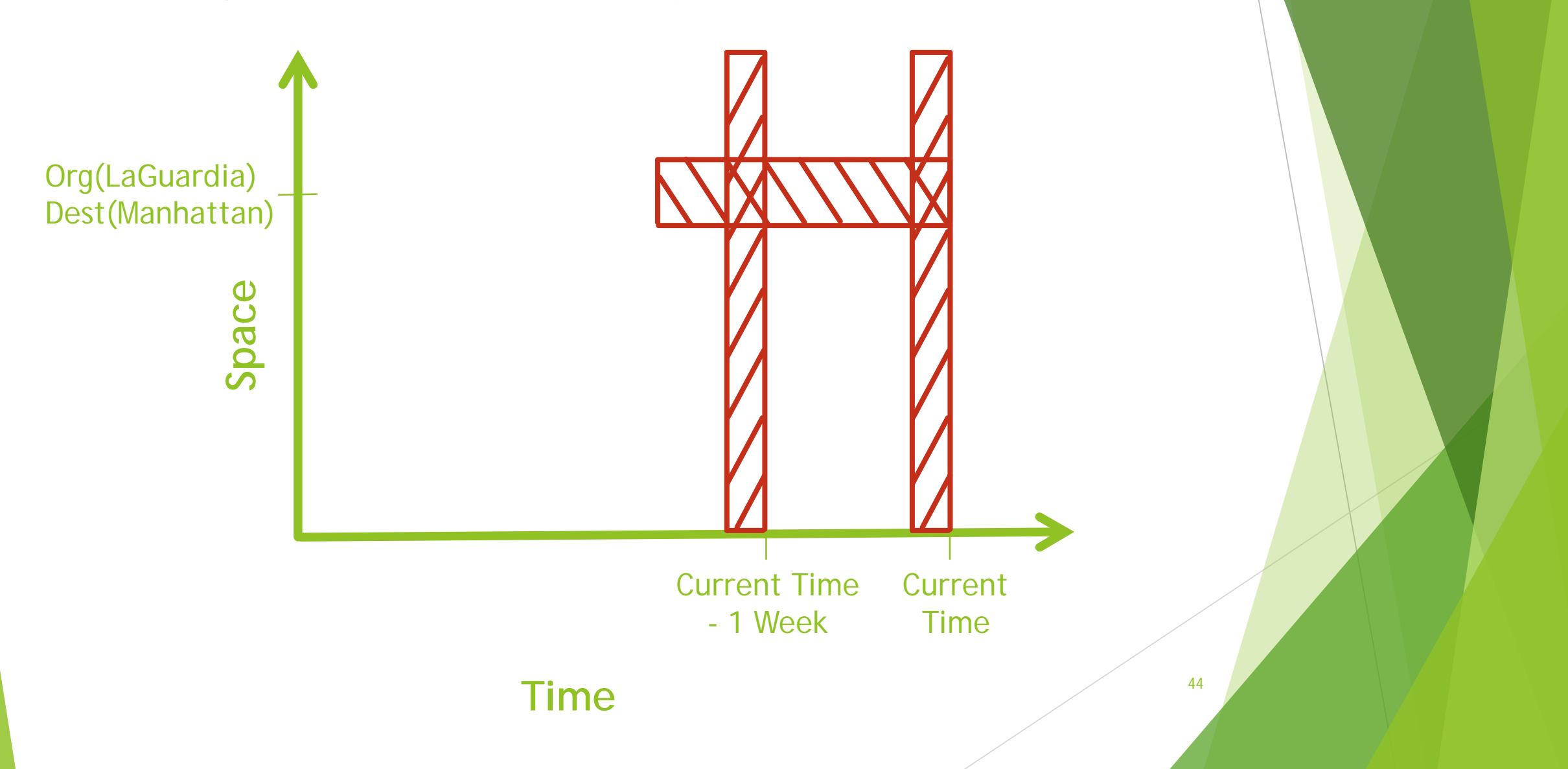

#### ARIMA for Time-Series Data

$$
\hat{y}_t = \mu + \varphi_1 y_{t-1} + ... + \varphi_p y_{t-p} - \theta_1 e_{t-1} - ... - \theta_q e_{t-q}
$$

- Generic model for making predictions for time-series data.
- $\triangleright$  Trip Estimation application we saw before uses ARIMA to make the prediction. To date, it is one of the most accurate approaches for this type of prediction.
- ARIMA predictions make by construction sliding temporal queries to the underlying data.

#### Temporal Caching

- Claim : Traditional cache eviction techniques (LRU,LFU) are unable to capture the nature of Sliding Temporal Queries.
- ▶ Question : Can we devise better cache eviction policies for Sliding Temporal Queries?

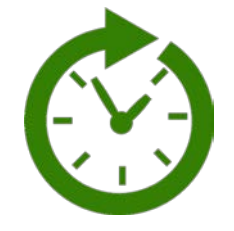

28 Jan 2017 6-7AM

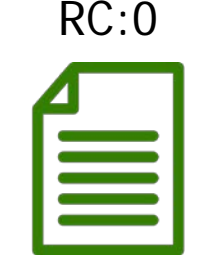

21 Jan 2017 6-7AM

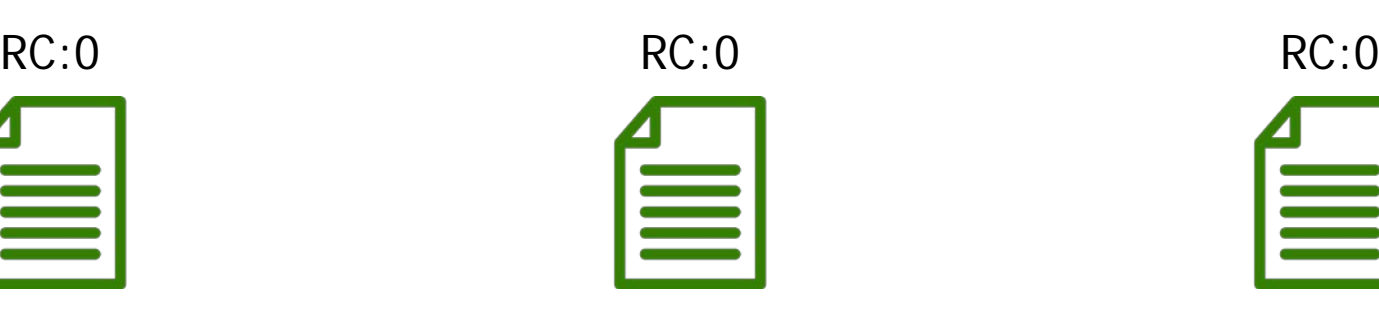

21 Jan 2017 7-8AM

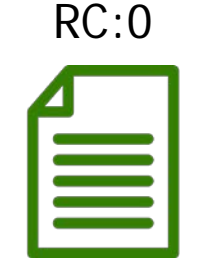

21 Jan 2017 8-9AM

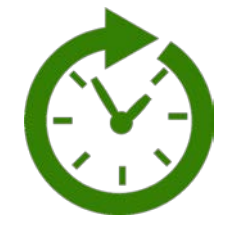

28 Jan 2017 6-7AM

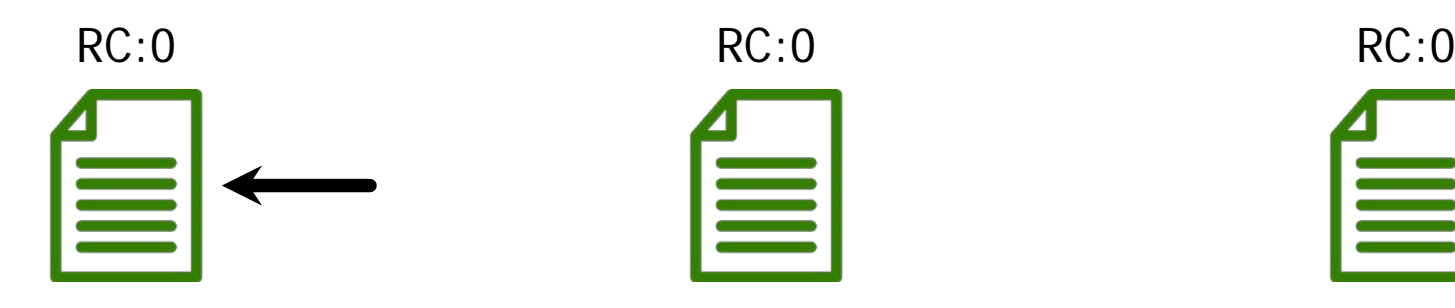

21 Jan 2017 6-7AM

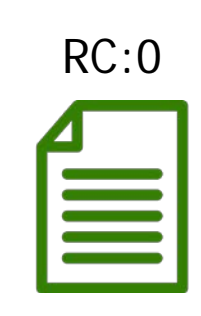

21 Jan 2017 7-8AM

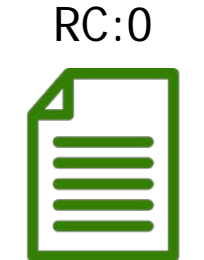

21 Jan 2017 8-9AM

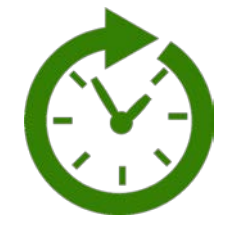

28 Jan 2017 6-7AM

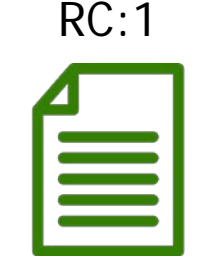

21 Jan 2017 6-7AM

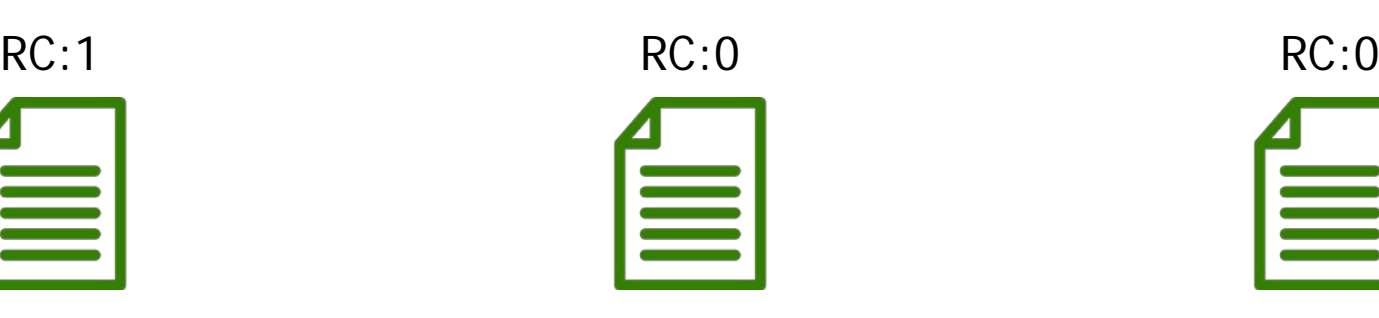

21 Jan 2017 7-8AM

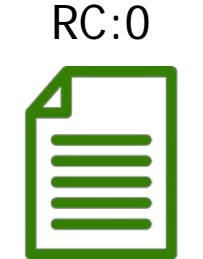

21 Jan 2017 8-9AM

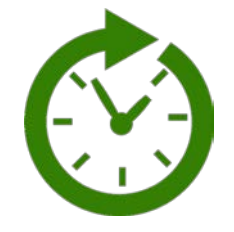

28 Jan 2017 6-7AM

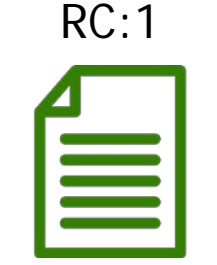

21 Jan 2017 6-7AM

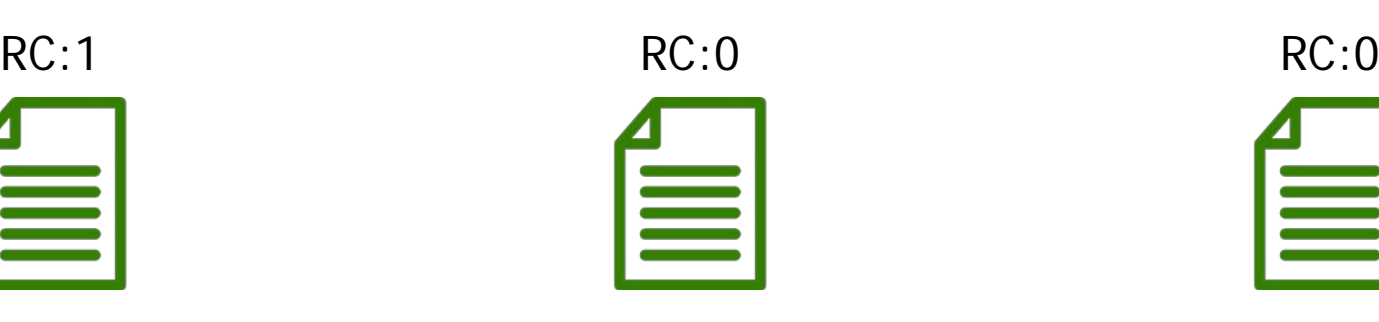

21 Jan 2017 7-8AM

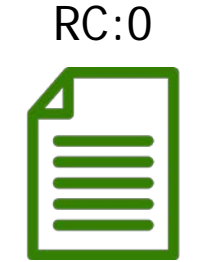

21 Jan 2017 8-9AM

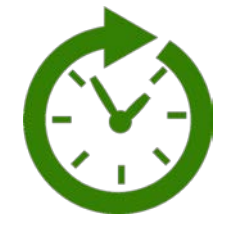

28 Jan 2017 7-8AM

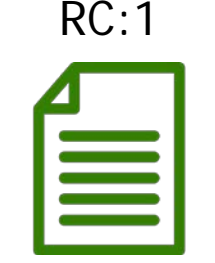

21 Jan 2017 6-7AM

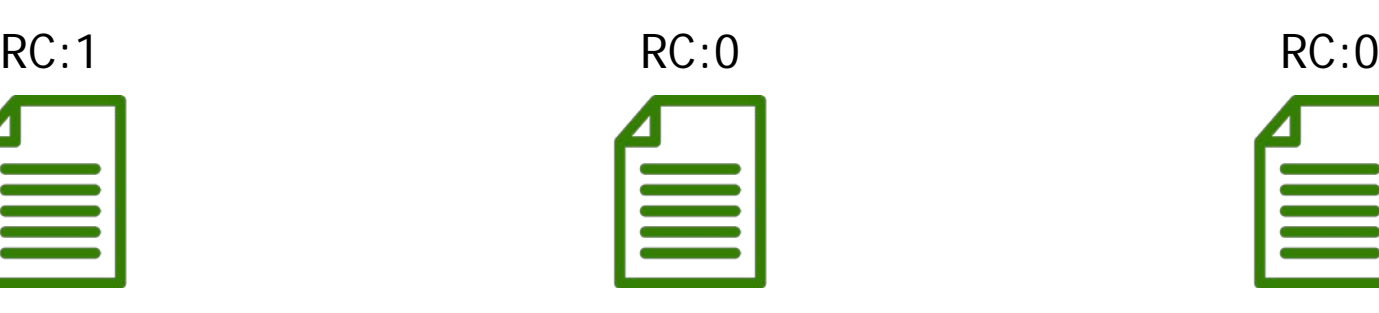

21 Jan 2017 7-8AM

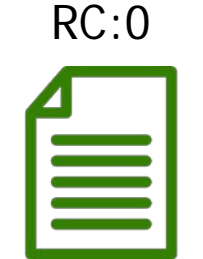

21 Jan 2017 8-9AM

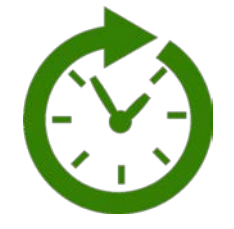

28 Jan 2017 7-8AM

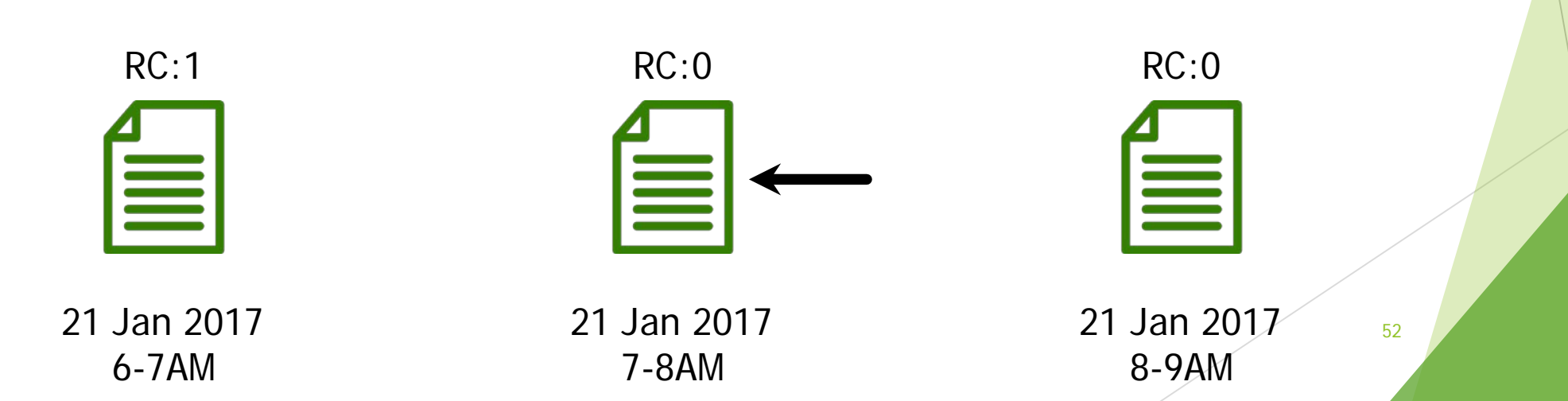

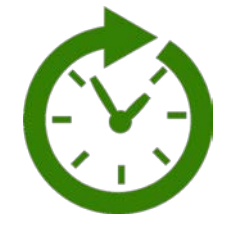

28 Jan 2017 7-8AM

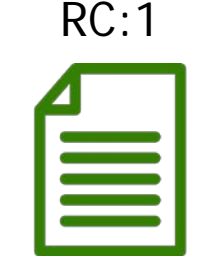

21 Jan 2017 6-7AM

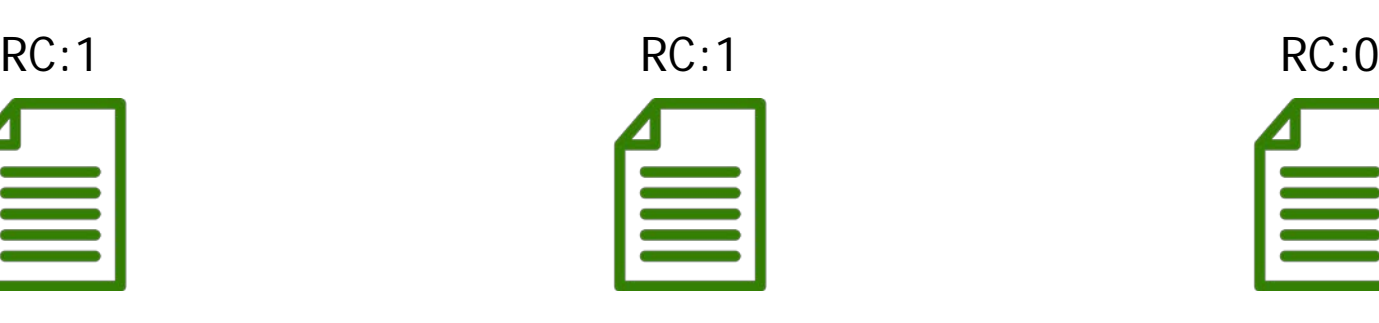

21 Jan 2017 7-8AM

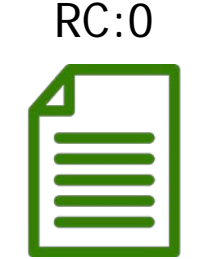

21 Jan 2017 8-9AM

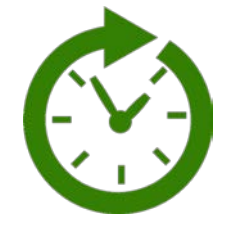

28 Jan 2017 8-9AM

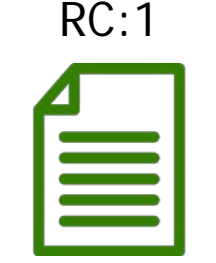

21 Jan 2017 6-7AM

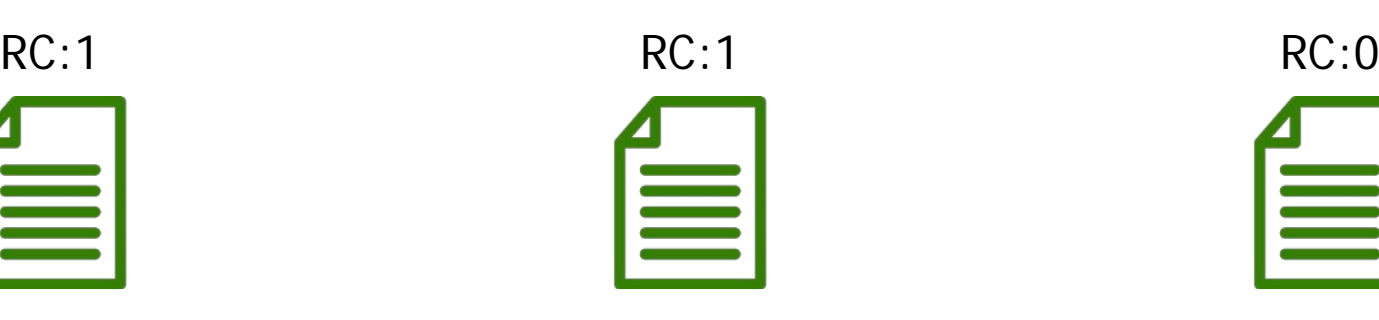

21 Jan 2017 7-8AM

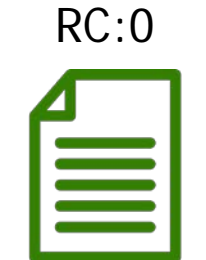

21 Jan 2017 8-9AM

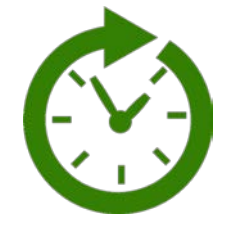

28 Jan 2017 8-9AM

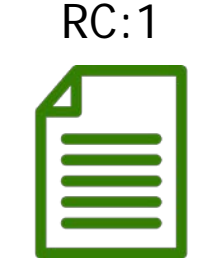

21 Jan 2017 6-7AM

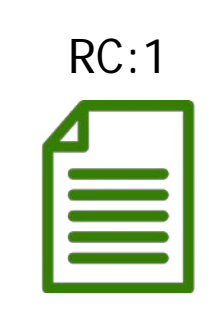

21 Jan 2017 7-8AM

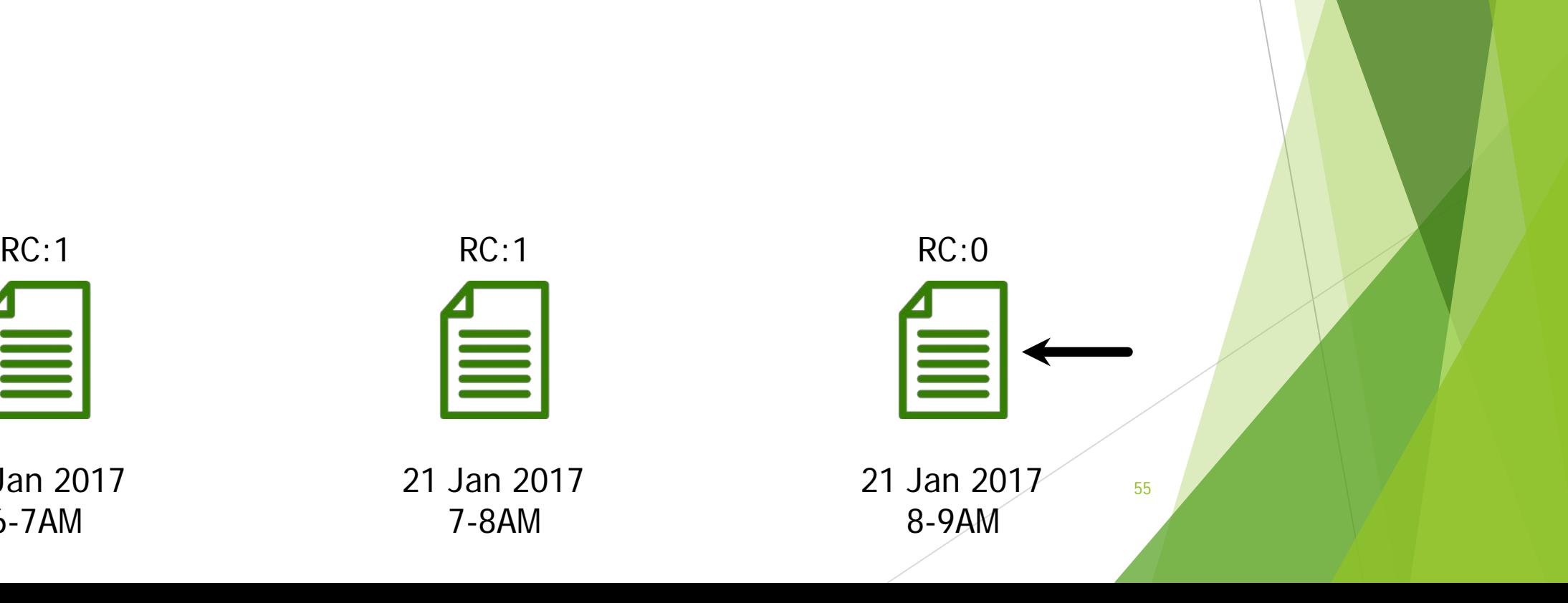

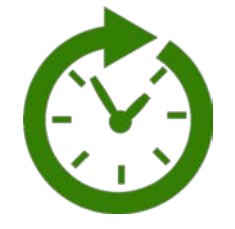

28 Jan 2017 8-9AM

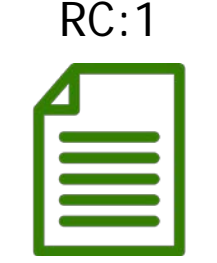

21 Jan 2017 6-7AM

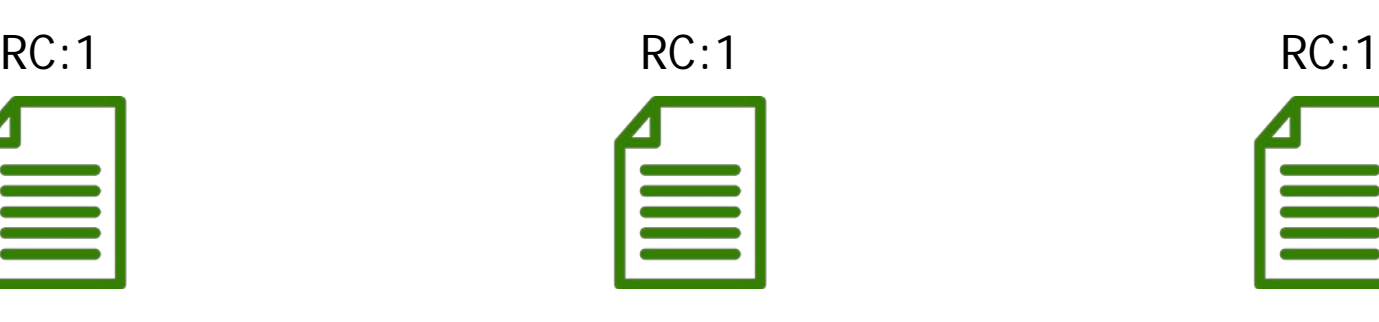

21 Jan 2017 7-8AM

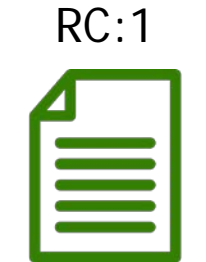

21 Jan 2017 8-9AM

#### LFU – Sliding Temporal Queries

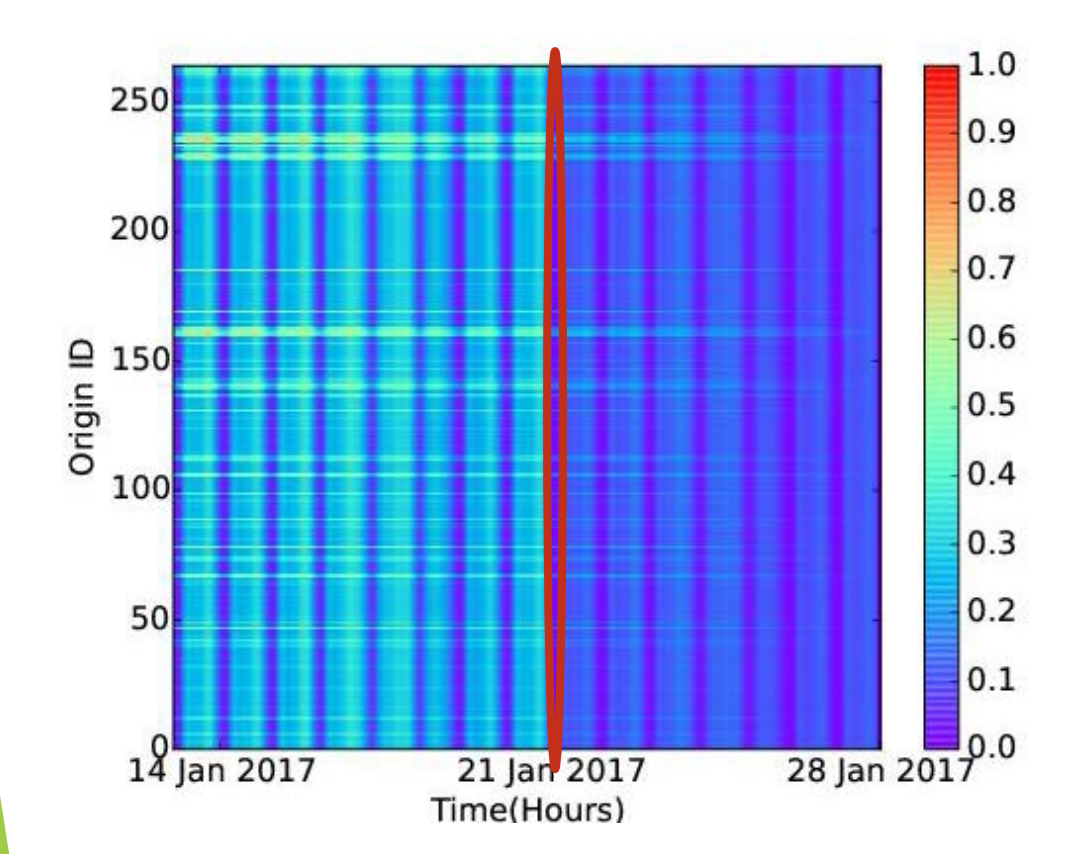

We calculate:  $rr (r d, wt) =$  $rc (rld, wt)$ nrQueries

We normalize:

 $nrr (rid, wt) =$  $rr (rid, wt)$  $max_{rid^{\prime}, wt^{\prime}}\{rr (rid^{\prime}, wt^{\prime})\}$ 

- $\triangleright$  Pin current time as a constant time point (no shift).
- $\triangleright$  Sliding temporal queries will access data that is identified by constant time now. For our previous example we would access data at time:

Current Time – 1 Week

no matter when we make the query.

 Effectively, sliding temporal queries look like fixed queries for the relative timeline now.

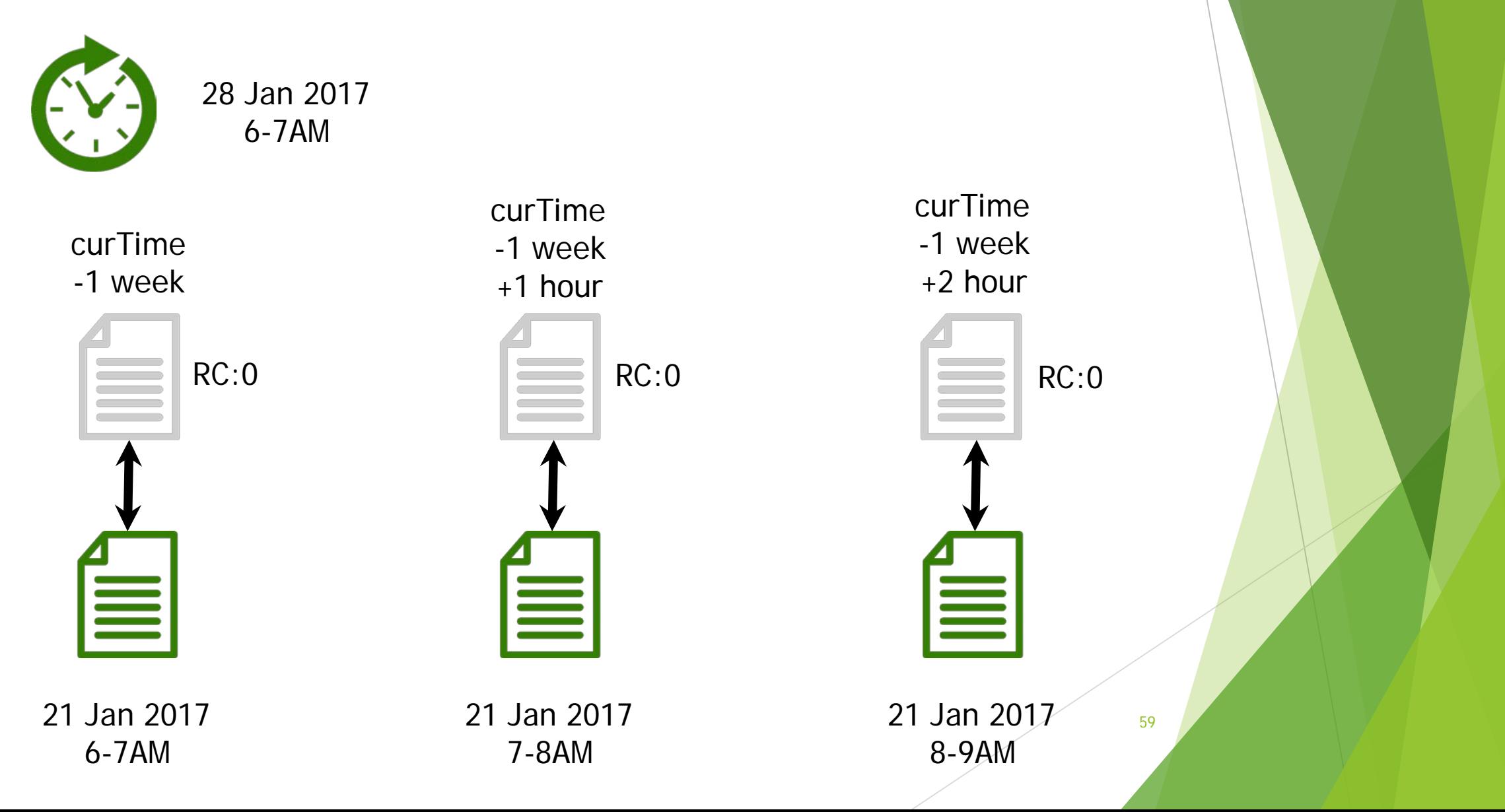

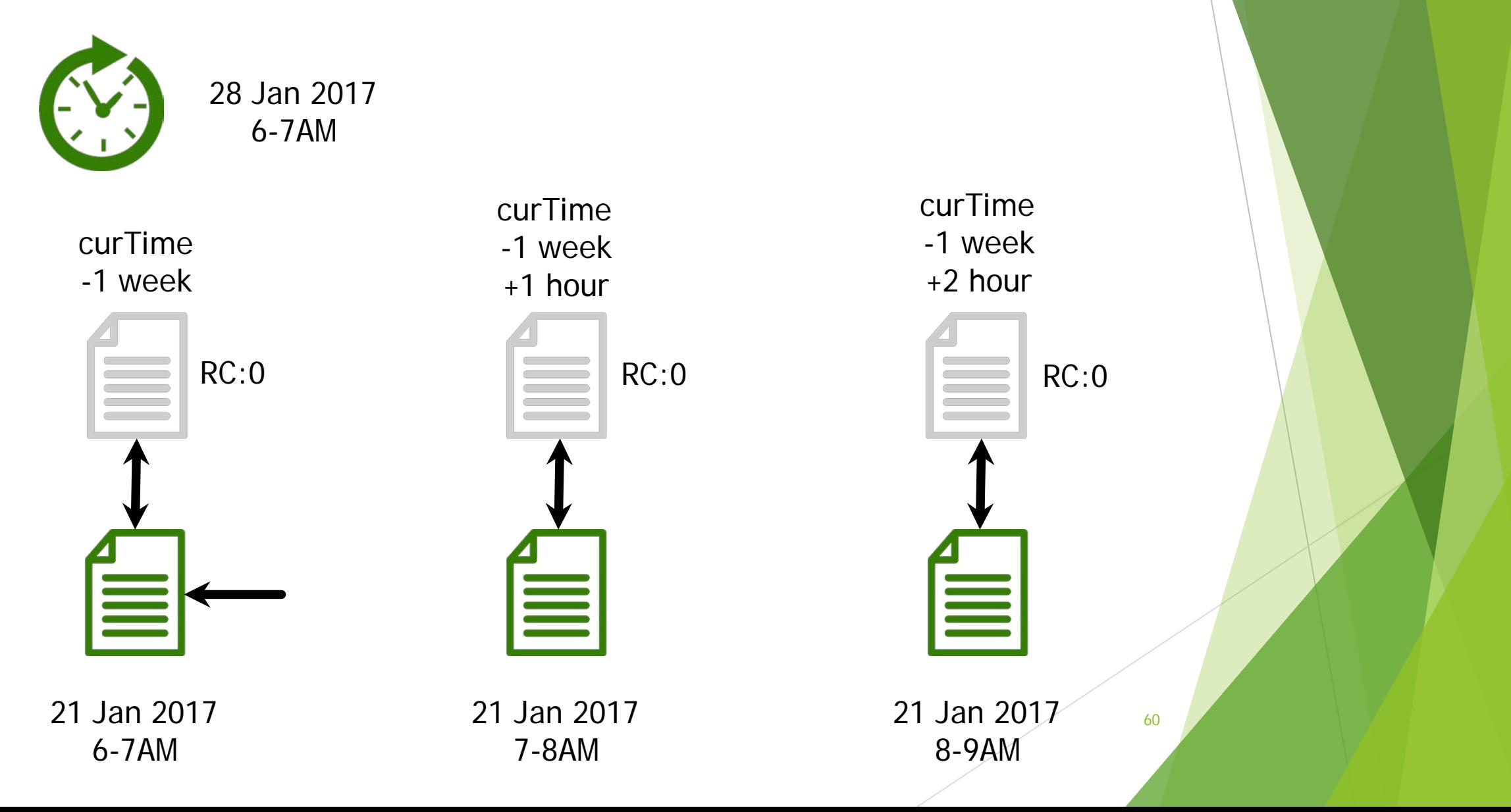

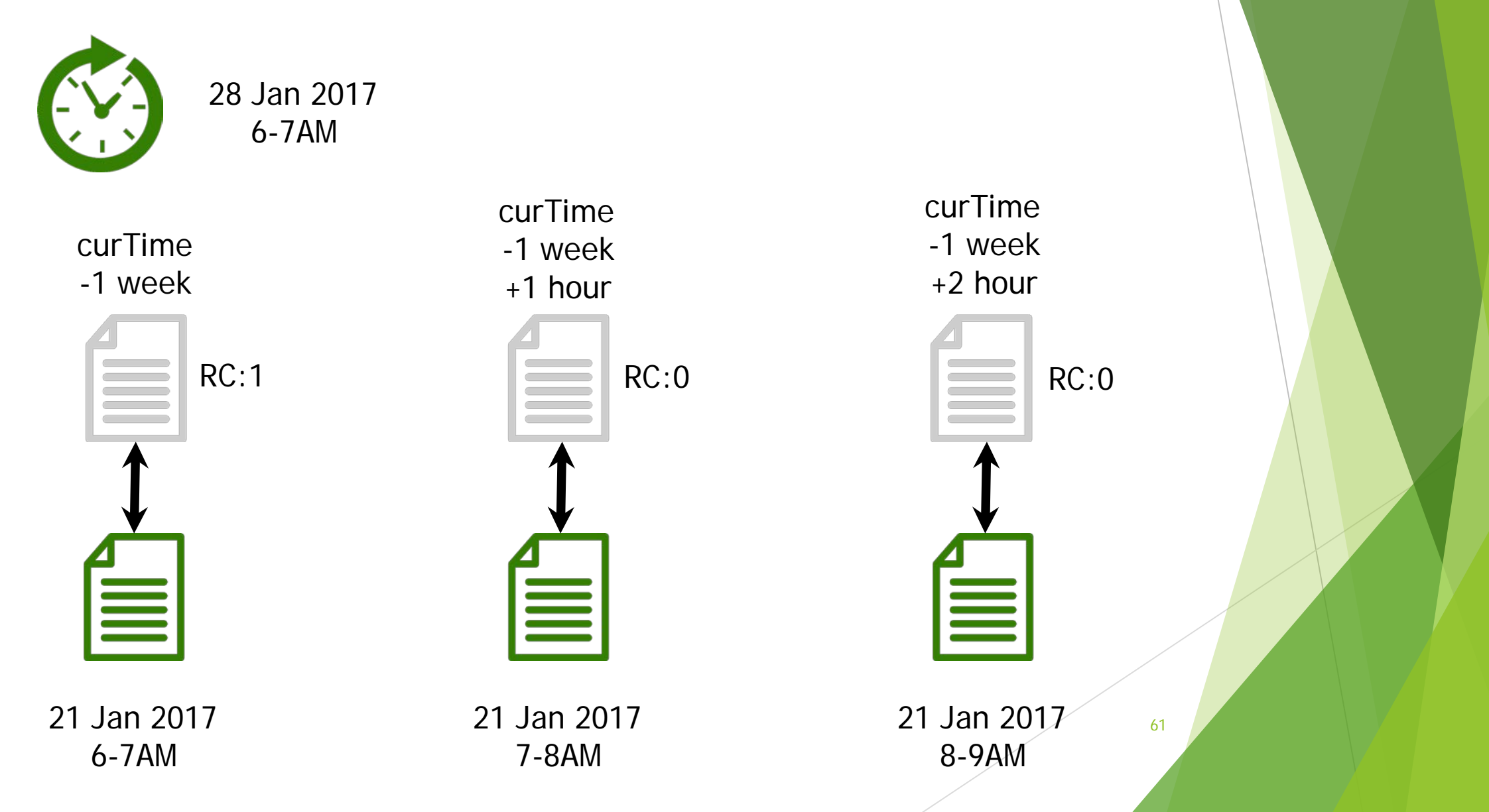

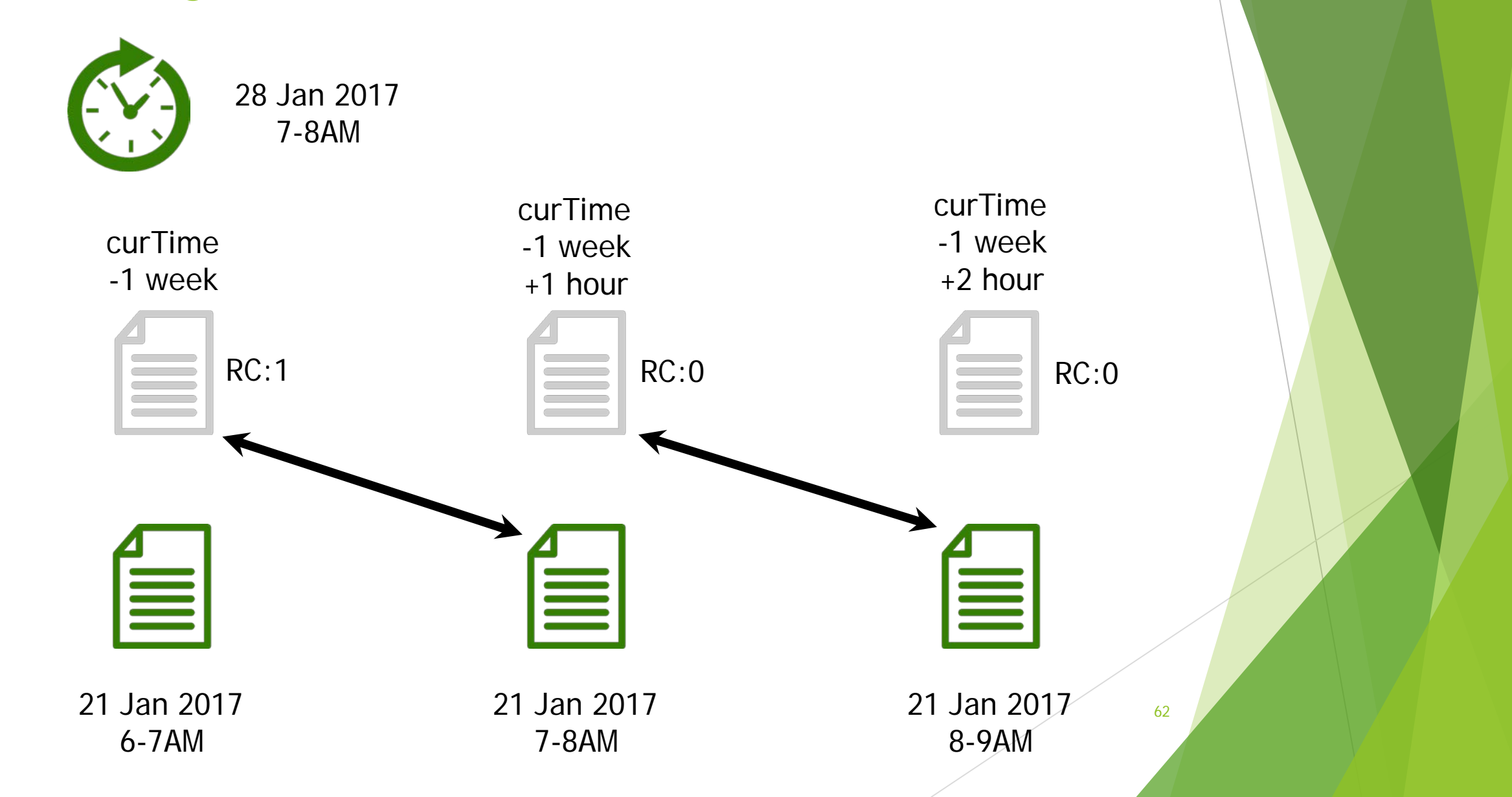

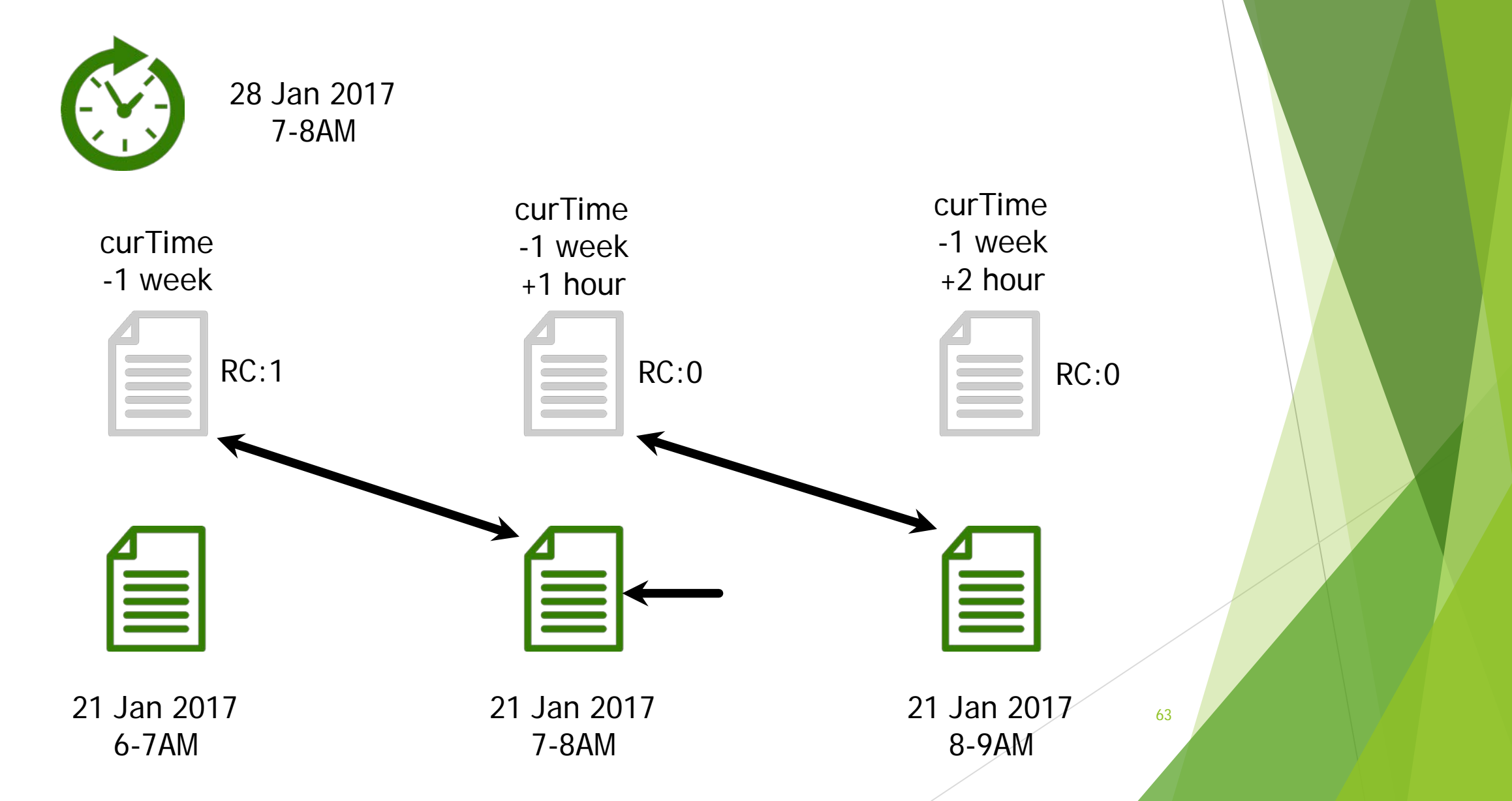

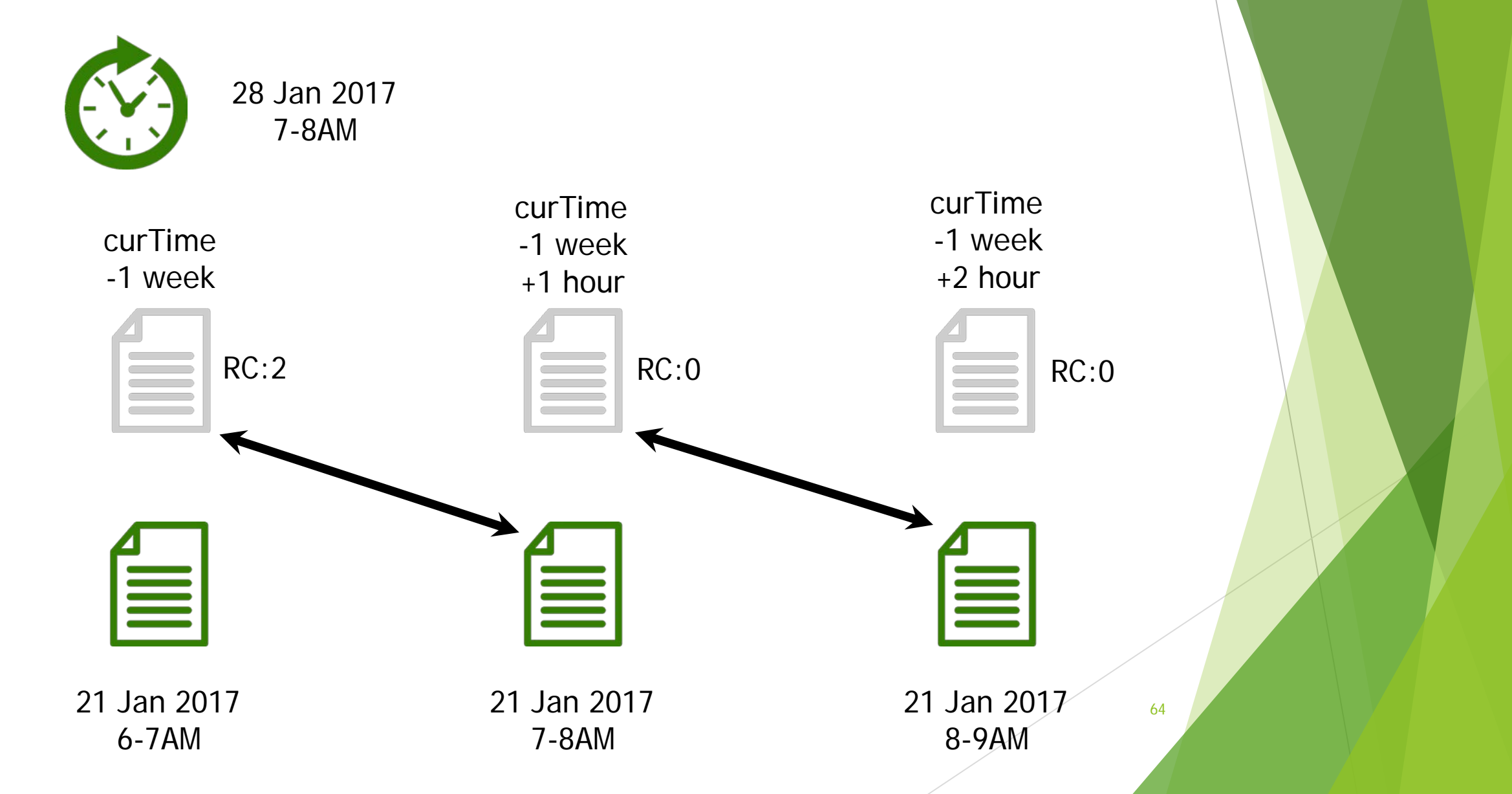

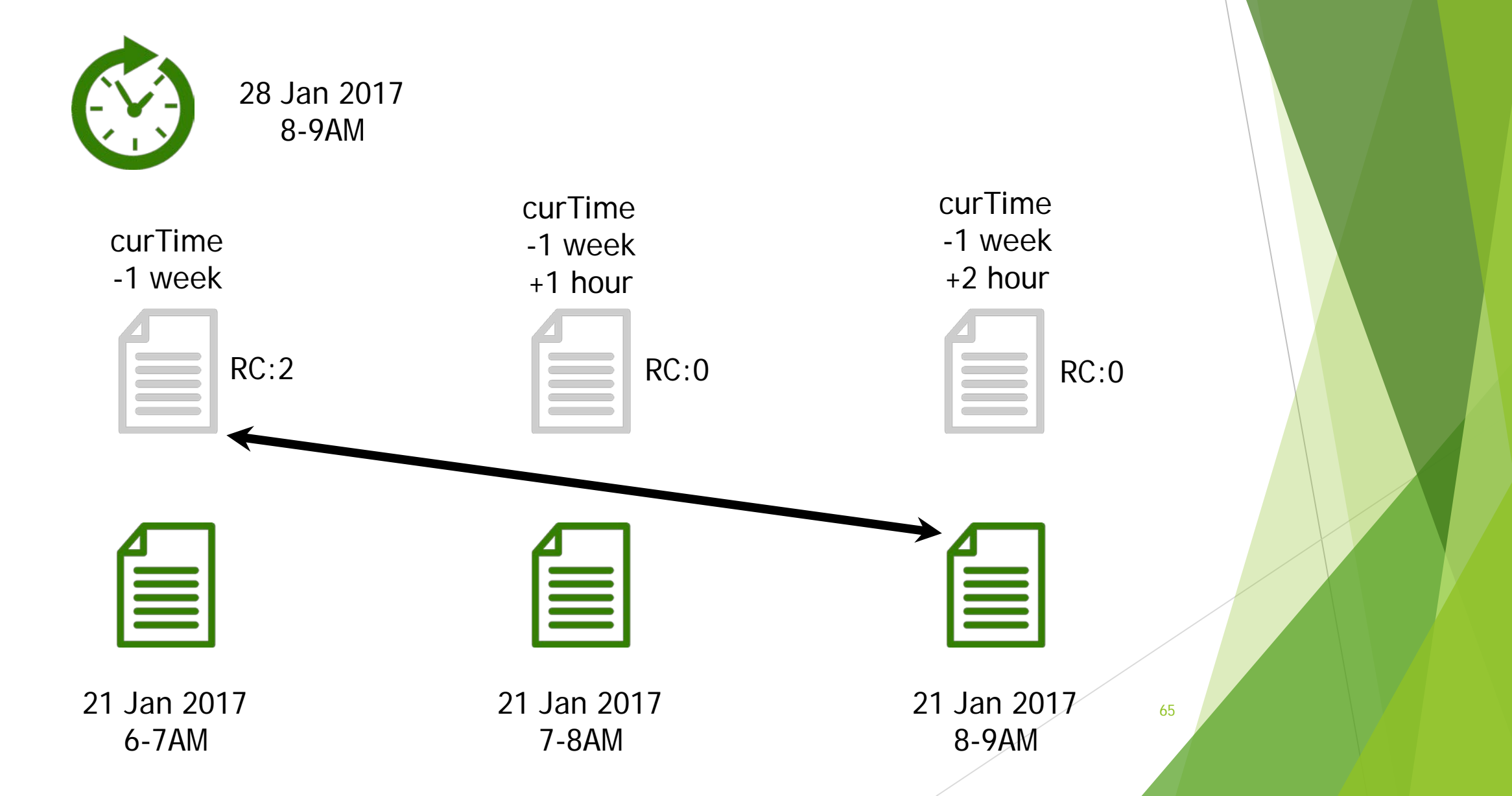

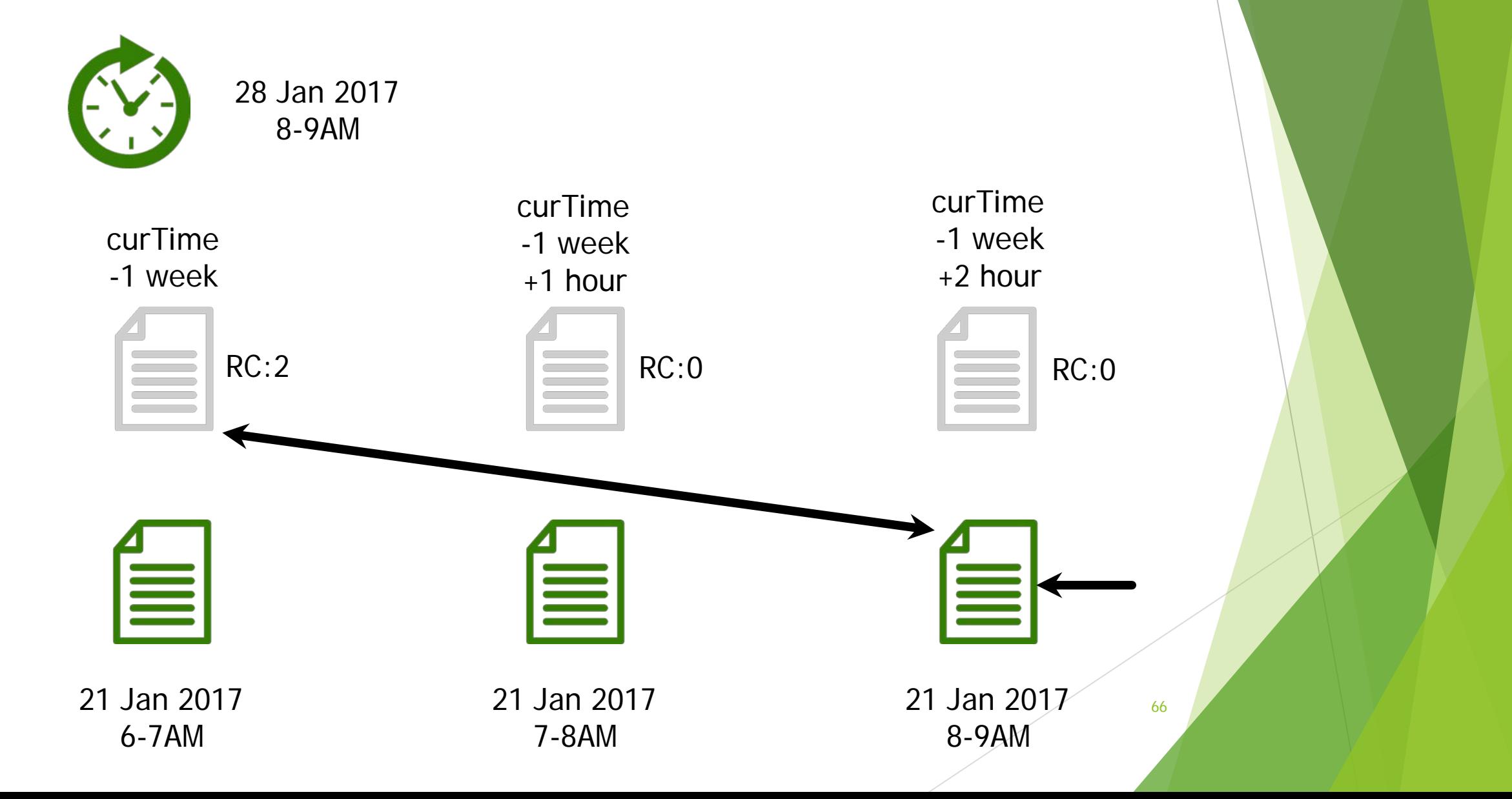

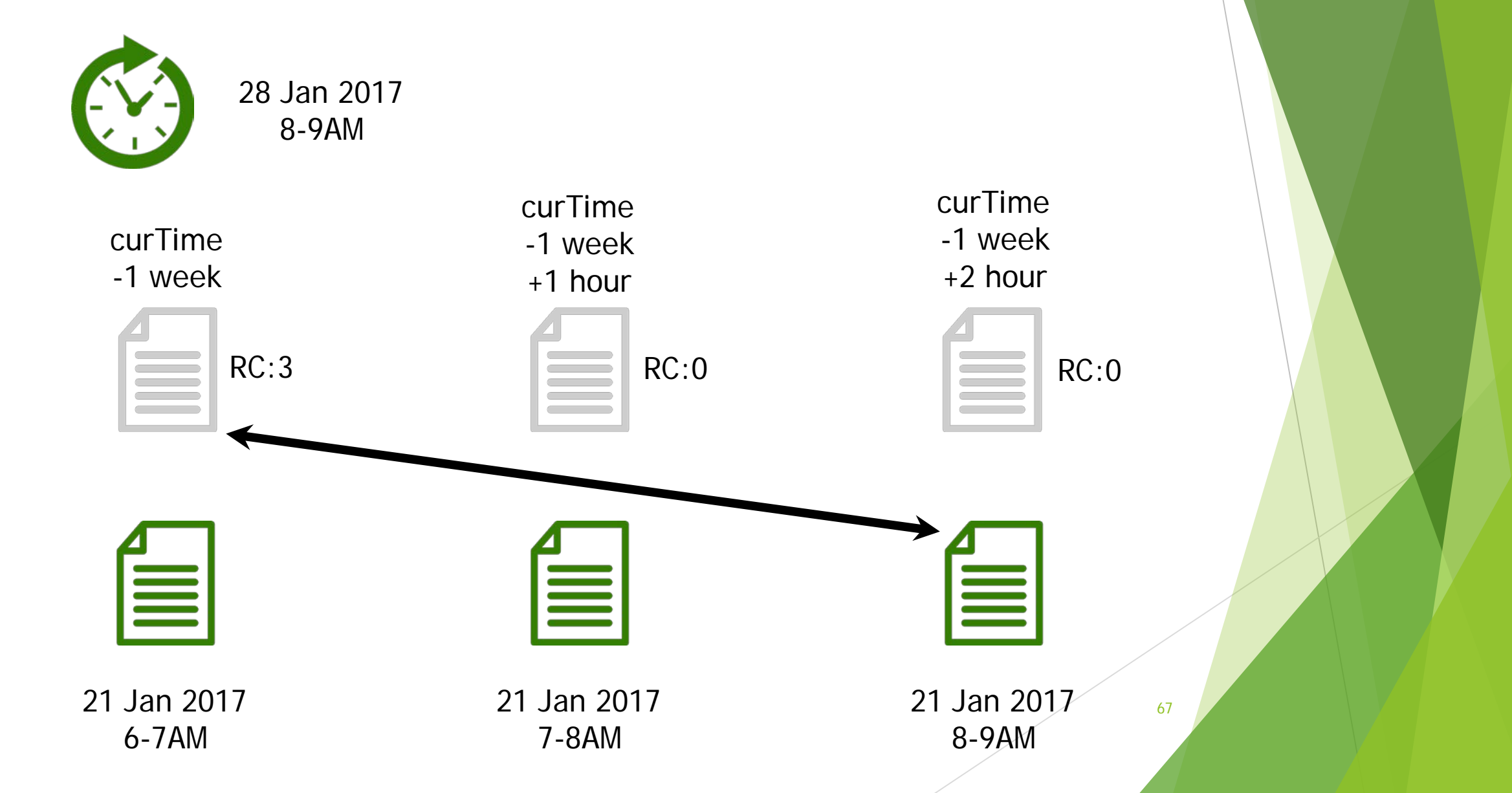

#### LFU on Relative Timeline – Sliding Temporal Queries

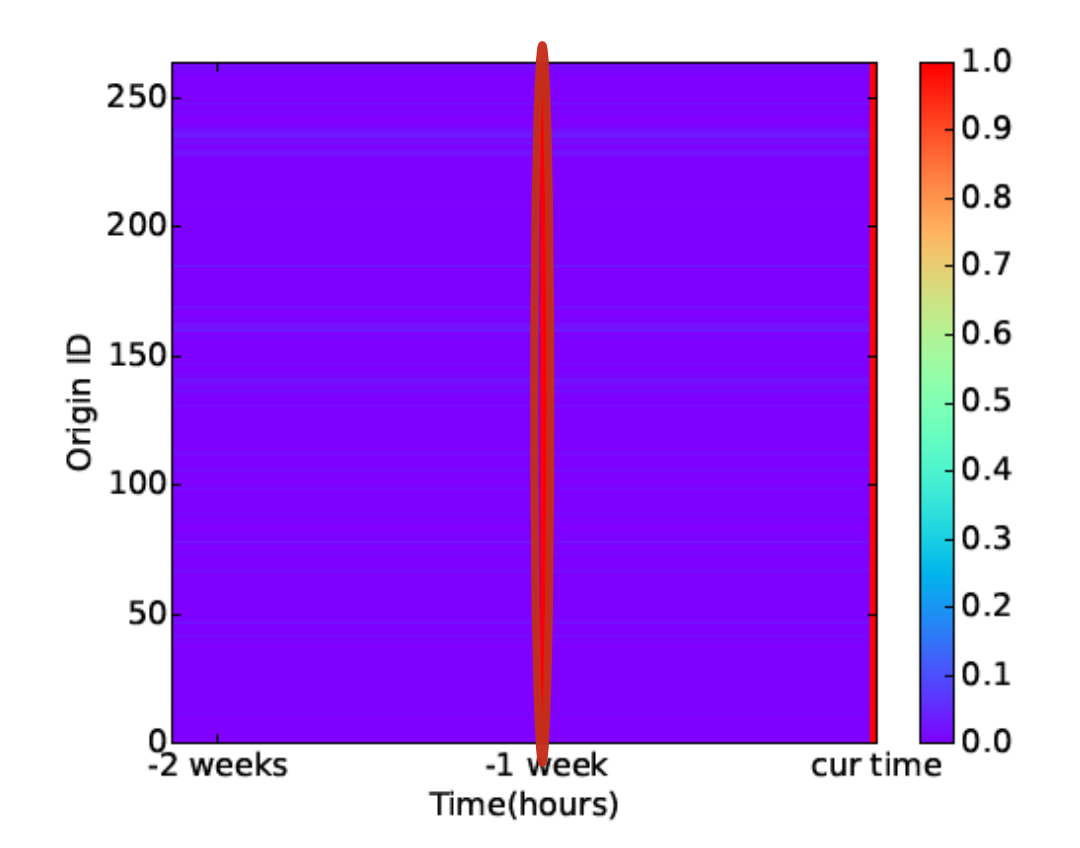

We calculate:  $rr (r d, wt) =$  $rc (rld, wt)$ nrQueries

We normalize:

 $nrr (rid, wt) =$  $rr (rid, wt)$  $max_{rid^{\prime}, wt^{\prime}}\{rr (rid^{\prime}, wt^{\prime})\}$ 

#### Evaluation

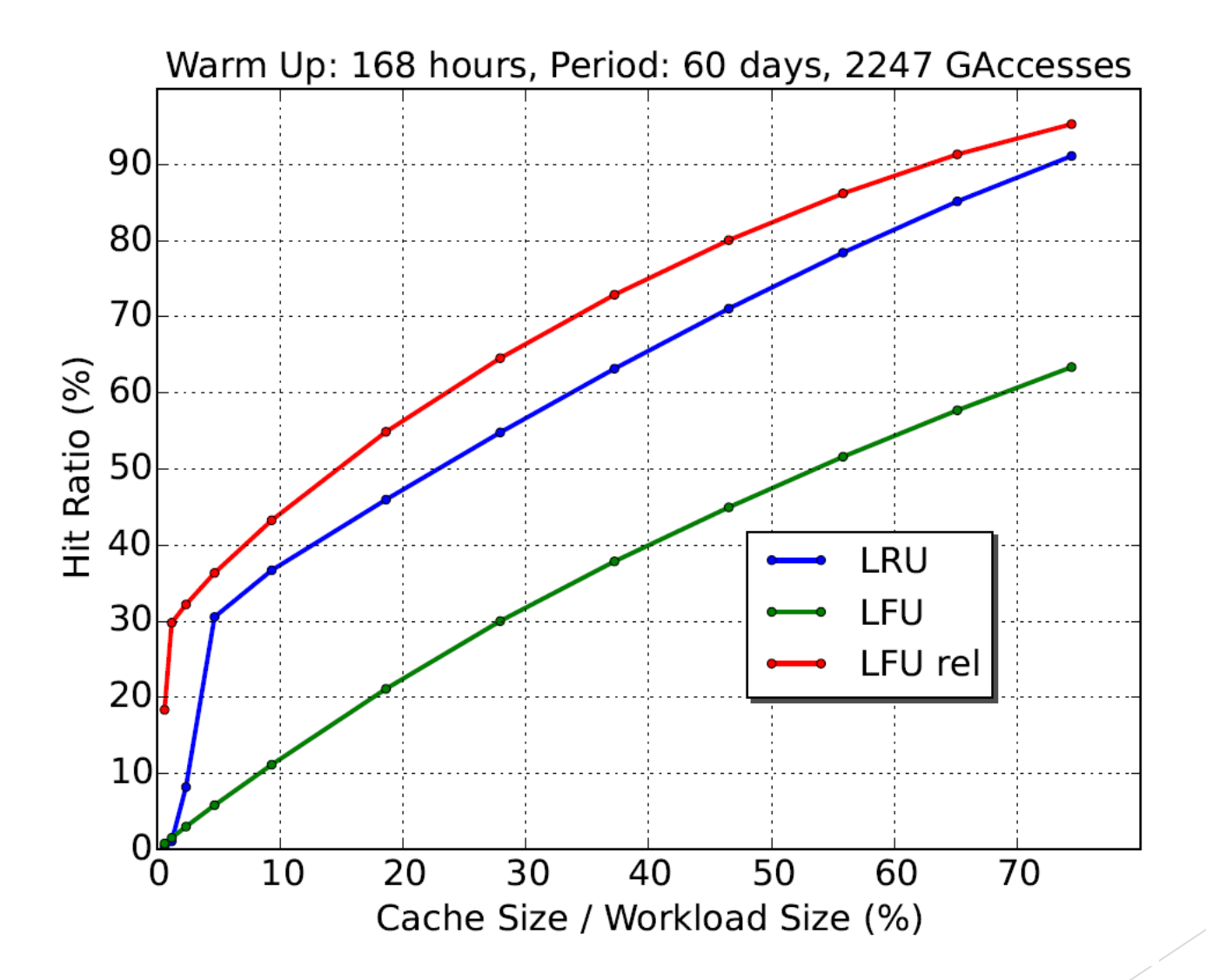

#### Evaluation

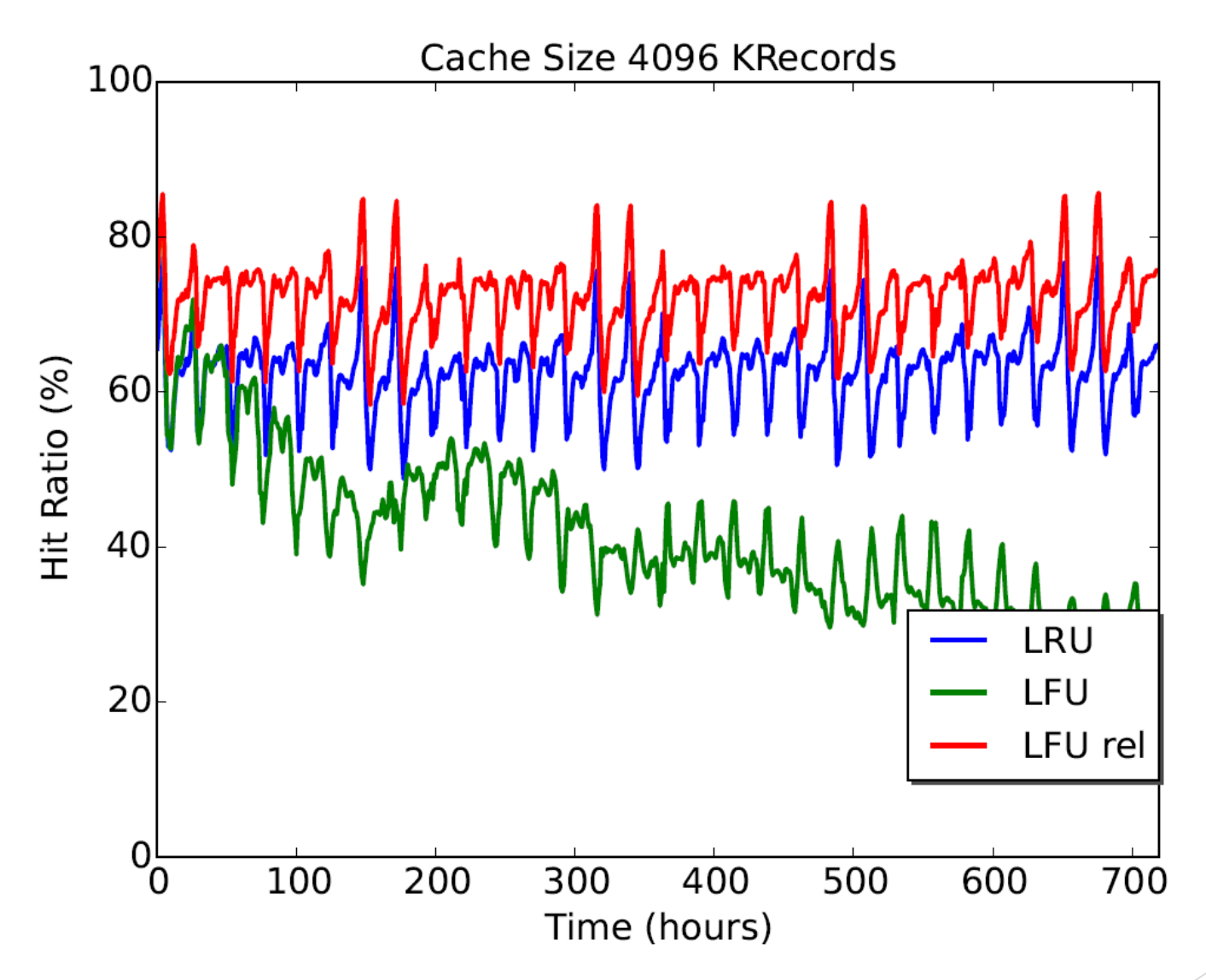

#### Future Work-Dataflow Cache for Time-Series Data.

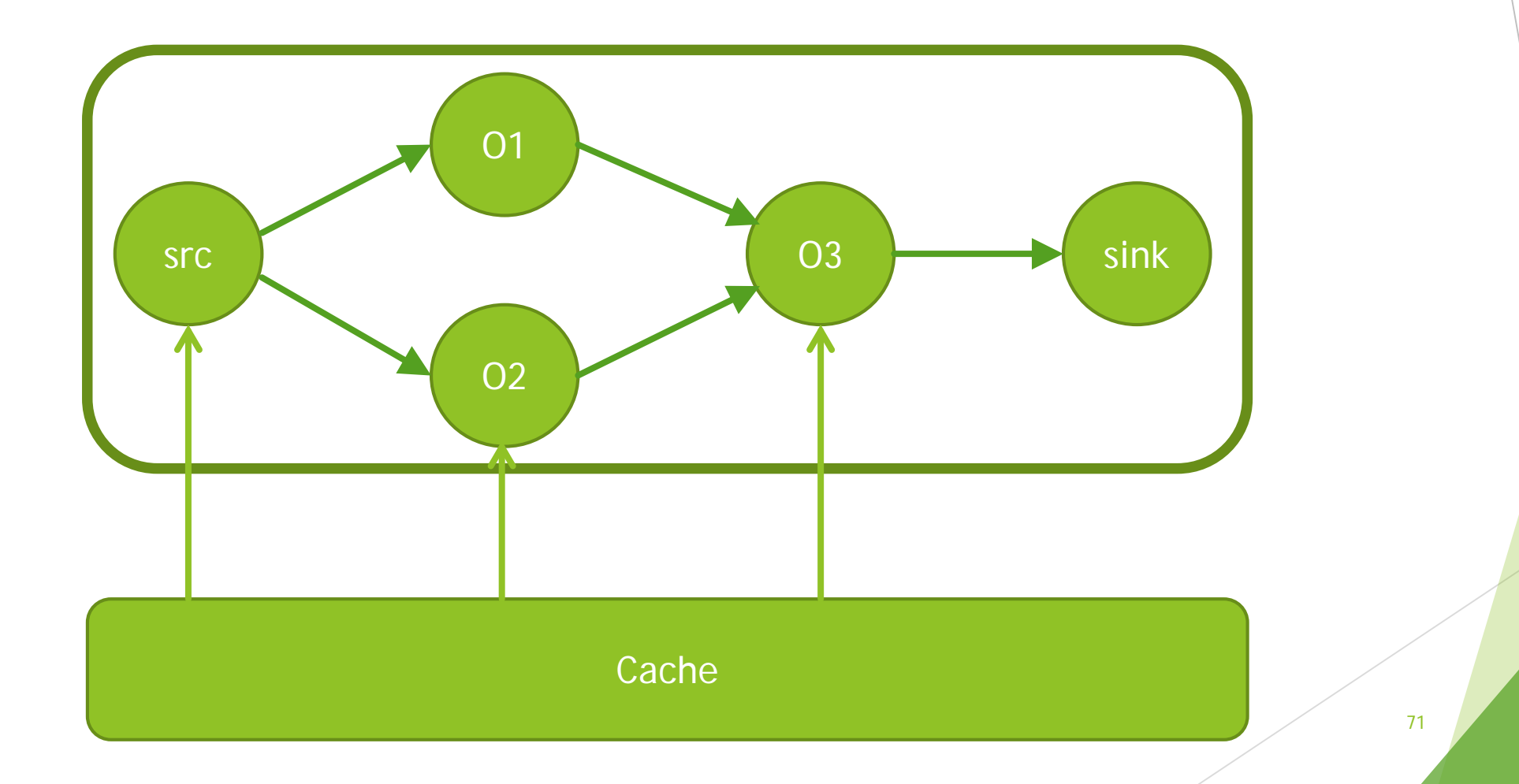

#### **Questions**